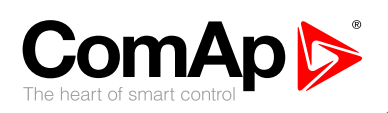

ii.

匝

### Обзор контроллеров **ComAp**

Œ

3909

ComAp

<u>i i i in</u>

オーブ

**THE** 

0

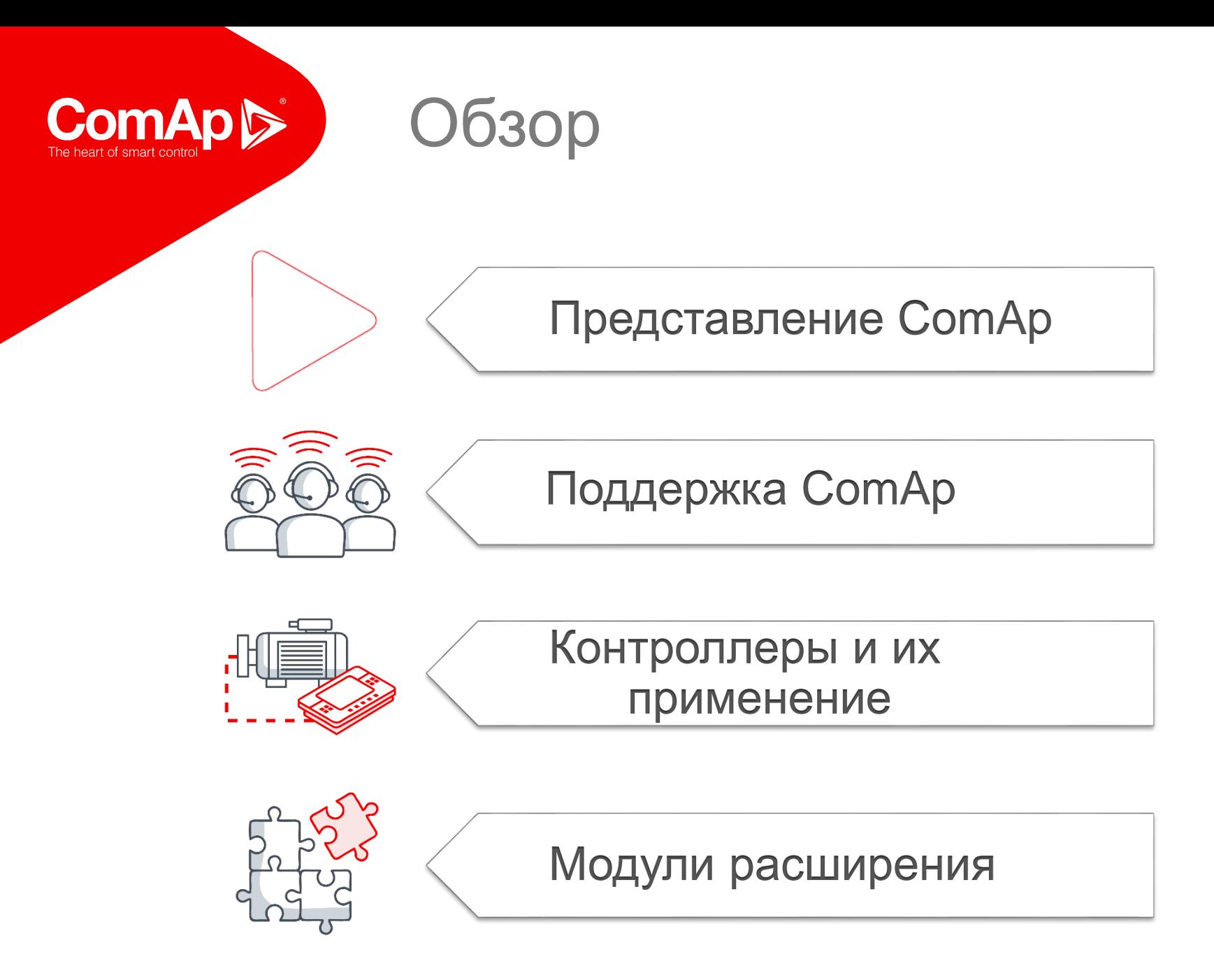

ComAp

Профиль компании **ComAp** 

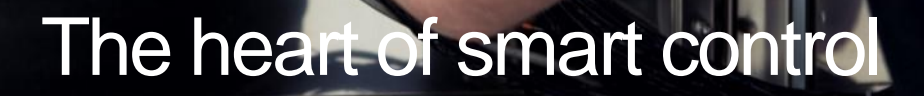

ComAp

 $\begin{tabular}{|c|c|} \hline \bf 0 & \bf 0 \\ \hline \bf 0 & \bf 0 \\ \hline \end{tabular}$ 

 $\bullet - 0$ 

IntellLite AMF 25

 $\blacksquare$ 10

 $1/0$ 

**nteliLite TELECOM** 

IL3AMF25BAA

 $\frac{m}{\sigma+O}$ 

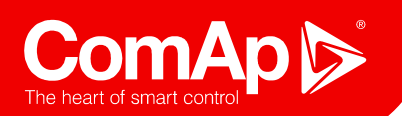

### Представление

#### Представительства

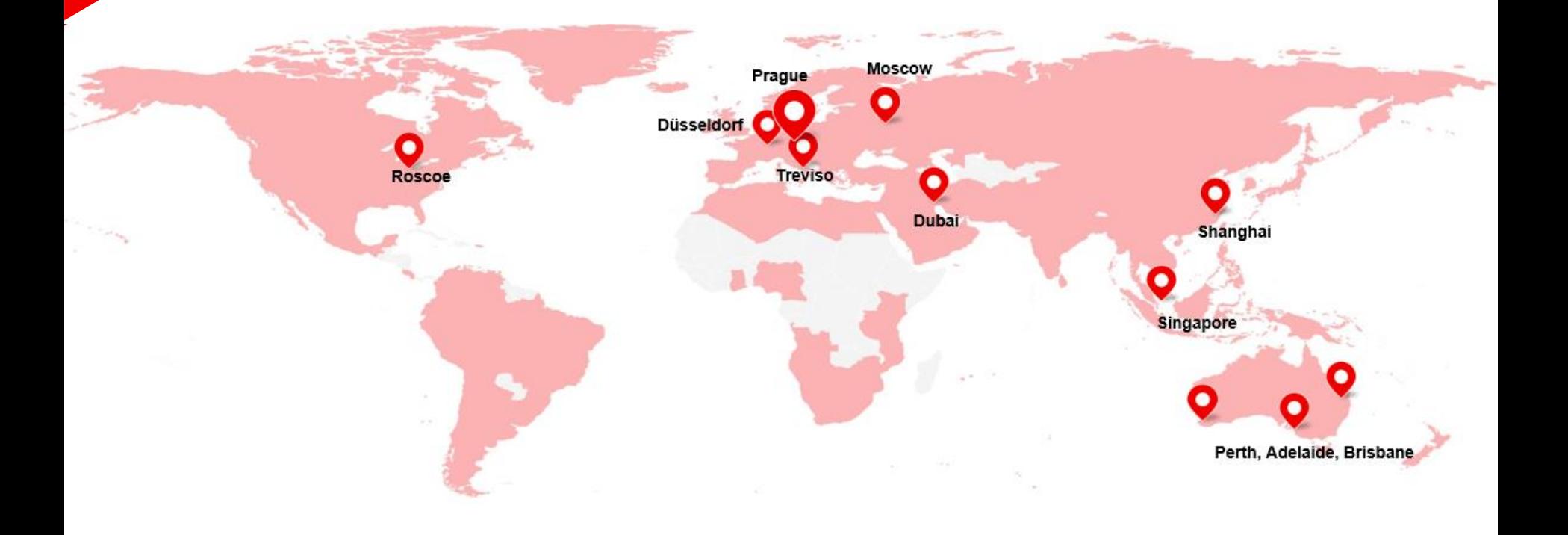

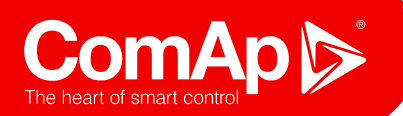

### Представление

#### Дистрибьютеры

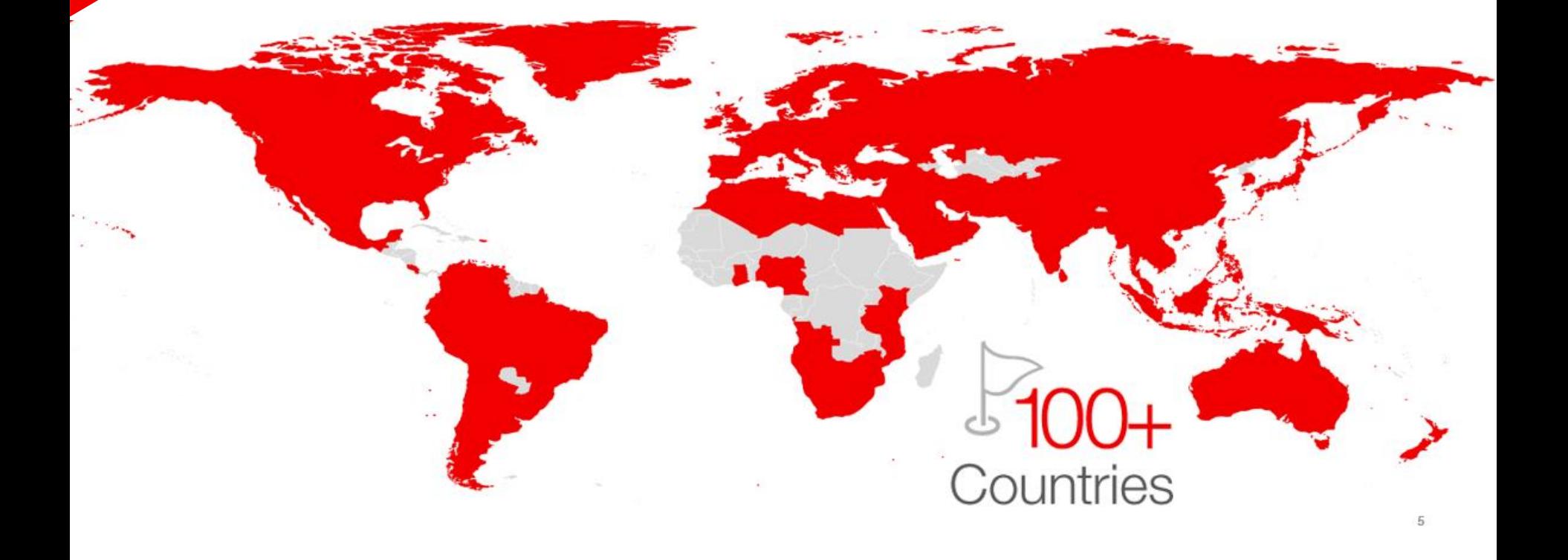

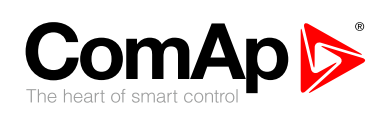

## **Контроллеры ComAp**

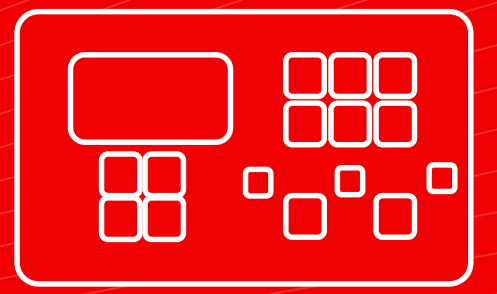

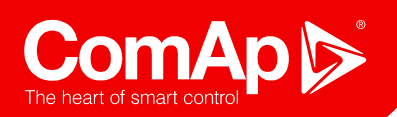

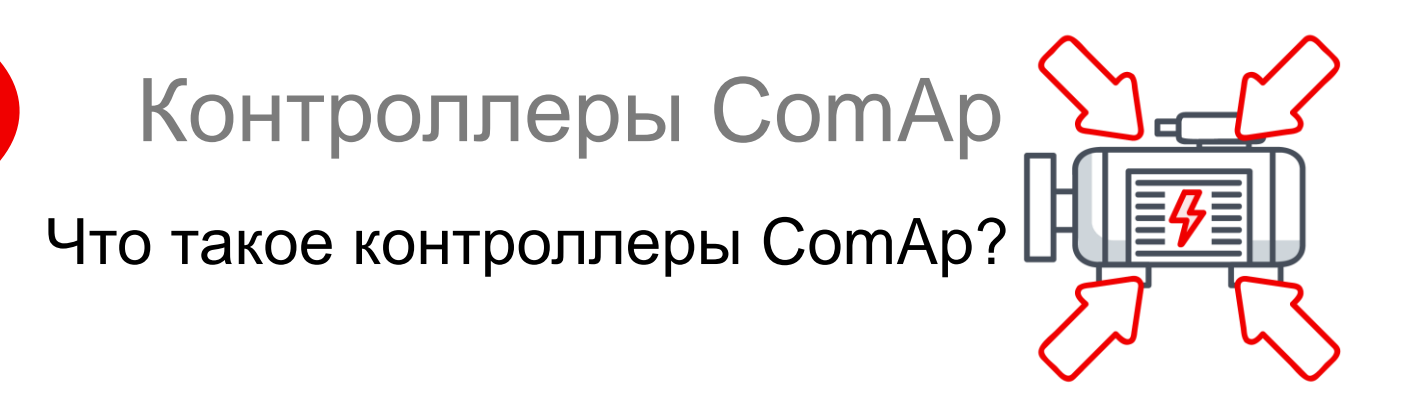

### • Черный ящик

• Устройство с предустановленными логическими функциями

- Терминалы на обратной стороне корпуса
- Физическим входам / выходам могут быть назначены функции

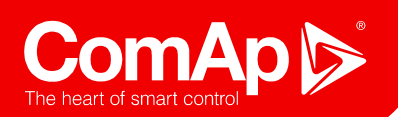

## Контроллеры ComAp

Контроллер выполняет различные действия

- **Запуск и останов**
	- Автоматический и ручной
- **Измерения**
	- Параметры двигателя и генератора
- **Регулирование (относится к InteliCompact и выше)**
	- Параметры двигателя и генератора

#### **Защита**

- Защиты от повреждений двигателя и генератора
- **Предоставление функций мониторинга и интерфейса управления**
	- Локальное и удаленное управление

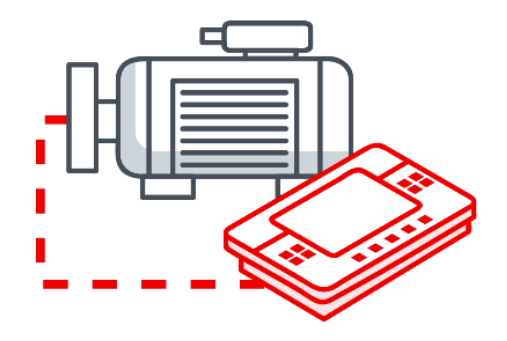

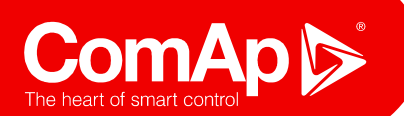

Что делает ComAp?

#### • Развитие HW и SW

- Стандартная линейка продуктов
	- С дисплеем
	- BaseBox версии
- Индивидуальные продукты

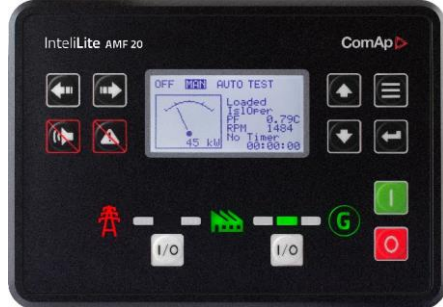

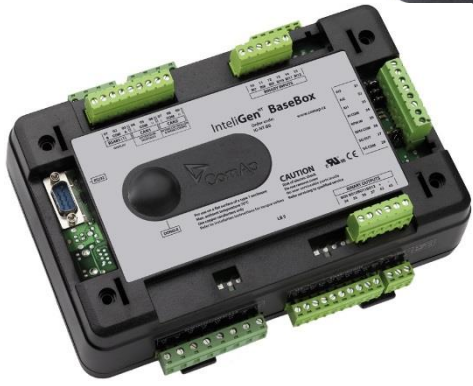

- Различные версии HW или SW
- MIKANO, PRAMAC, AJ POWER ... и другие

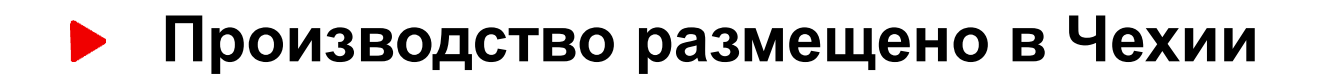

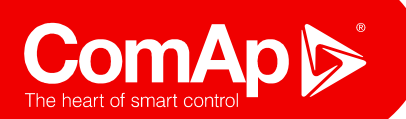

Где наши клиенты используют контроллеры ComAp?

#### **Генераторы (дизельные, газопоршневые)**

- Производство электроэнергии, основные и резервные источники
- Выход : **ЭЛЕКТРИЧЕСКАЯ ЭНЕРГИЯ**

#### **Двигатели (индустриальные, судовые)**

- Индустриальные и судовые двигатели, насосы, приводы
- Выход : **МЕХАНИЧЕСКАЯ МОЩНОСТЬ**
- **Двухтопливные системы (СДТР)**
	- Использование в двигателе газа и дизельного топлива для повышения эффективности затрат

#### **Возобновляемые источники энергии**

Гибридные источники (солнце, ветер…), защиты **<sup>10</sup>**

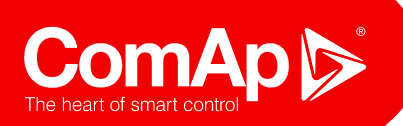

#### Больше, чем просто контроллер

#### **Программное обеспечение**

- **Мониторинг** InteliMonitor
- **Пусконаладка** WinScope
- **Конфигурирование** InteliConfig, GenConfig

#### **Сервисы**

- AirGate, WebSupervisor
- Техническая поддержка

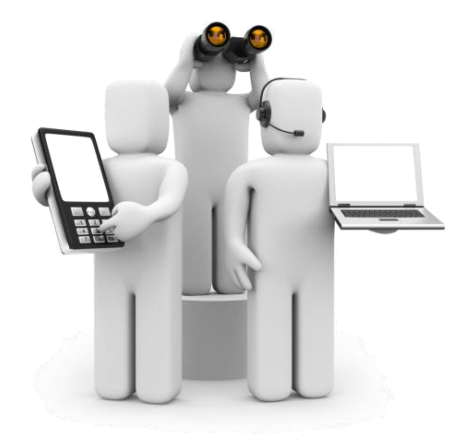

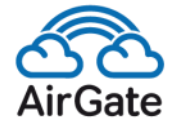

Simply connected

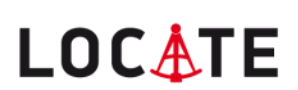

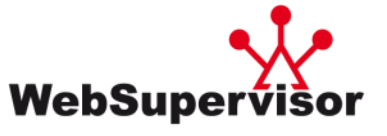

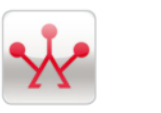

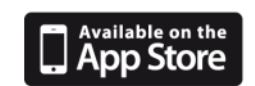

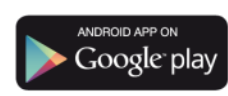

Simply here

ComAp WSV

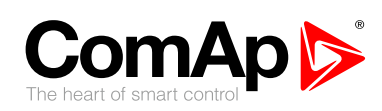

## **Применение**

#### InteliNano, новый InteliLite и InteliGen 200

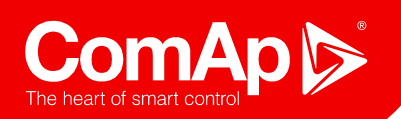

Применения

#### **Основной источник электропитания**

**Параллельная работа в островном режиме**

### **Параллельная работа с сетью**

### **TELECOM**

**Управление АВР**

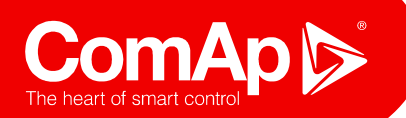

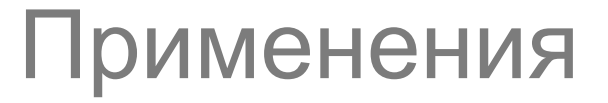

Основной источник

### **Ручной или удаленный Старт/Стоп (MRS)**

- Ручной/удаленный Старт/Стоп
- Защиты генератора

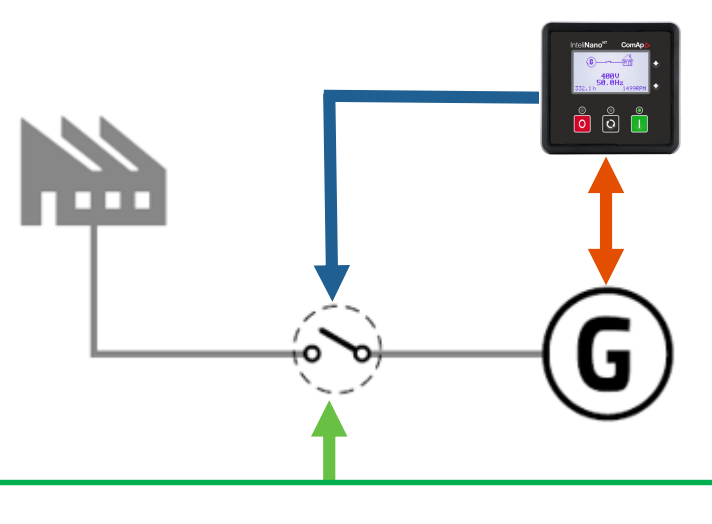

**GCB – Автоматический Выключатель Генератора**

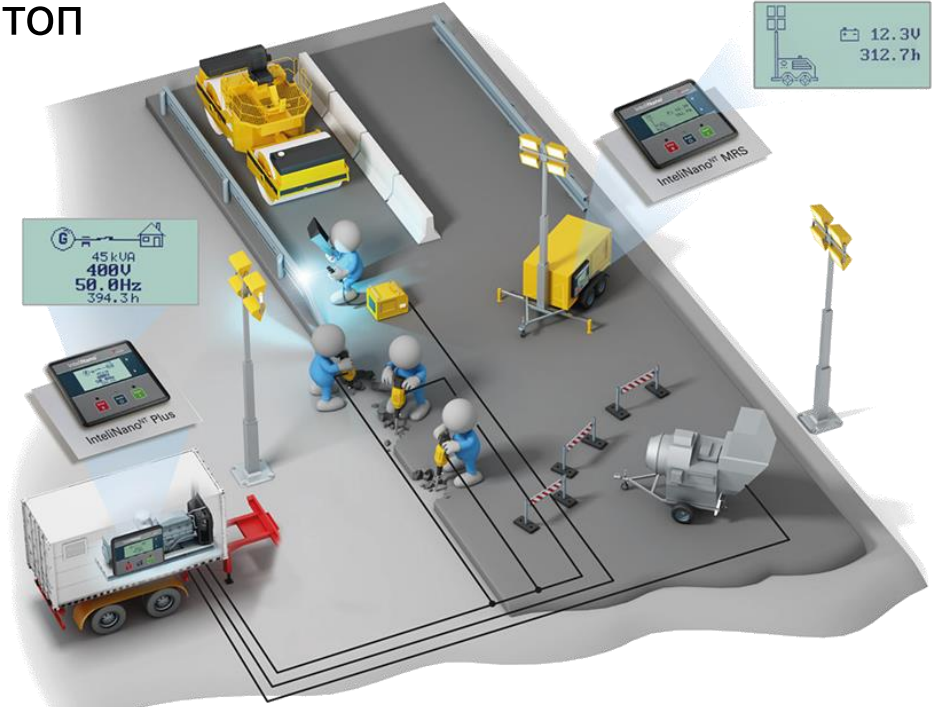

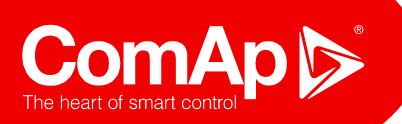

#### MRS Обзор контроллеров

- **InteliNanoNT MRS**  $\blacktriangleright$
- **InteliLiteNT MRS XX**
- New Inteli**Lite MRS XX (IL3)**

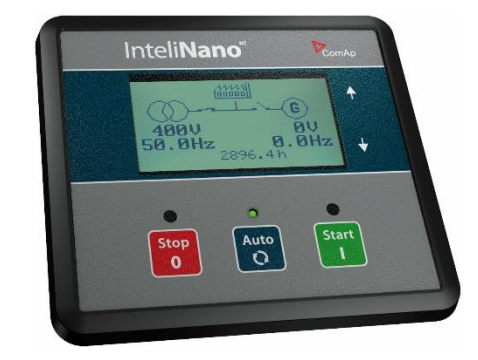

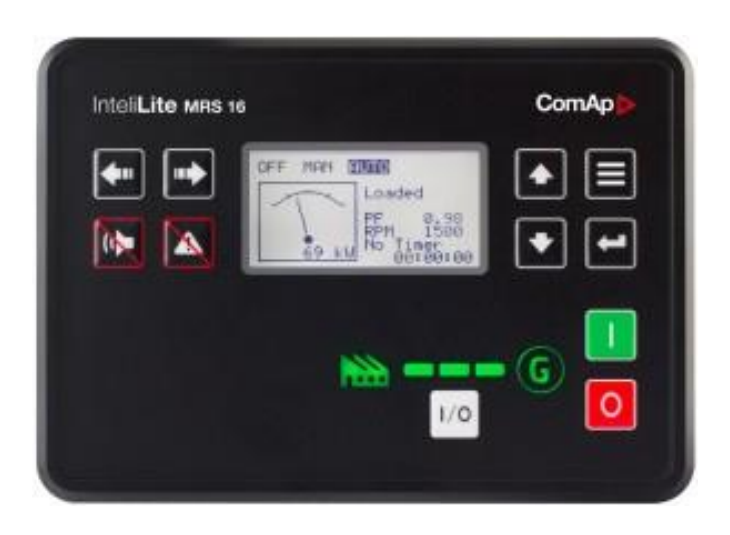

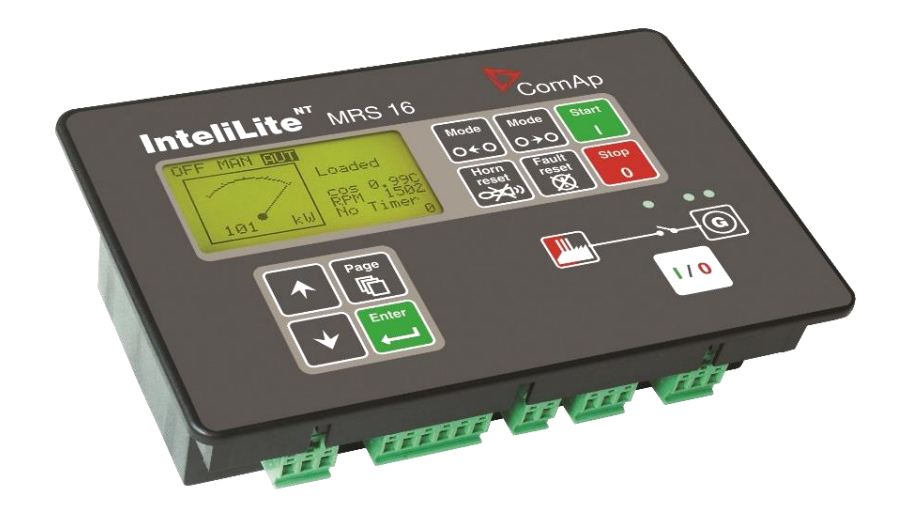

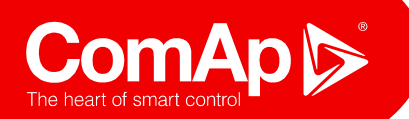

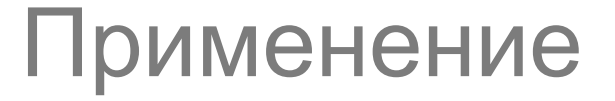

Резерв сетевого ввода

#### **Авто запуск при отказе сети (AMF)**

MMM **MCB – Автоматический Выключатель Сети**

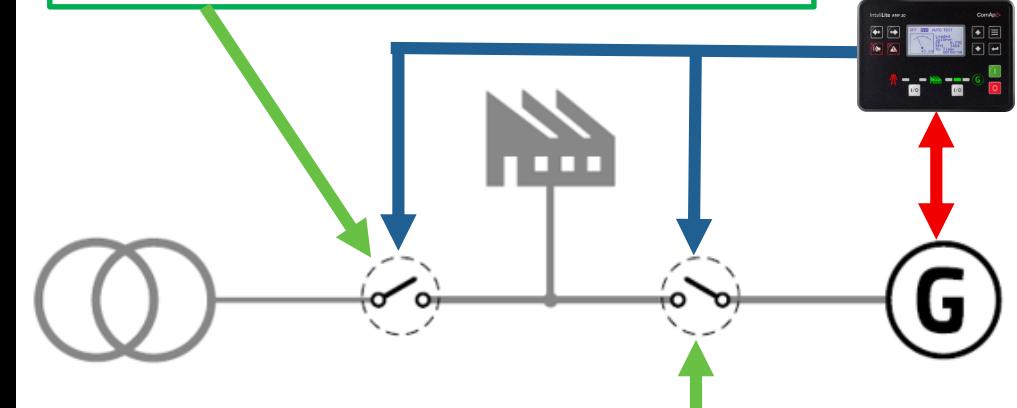

**GCB – Автоматический Выключатель Генератора**

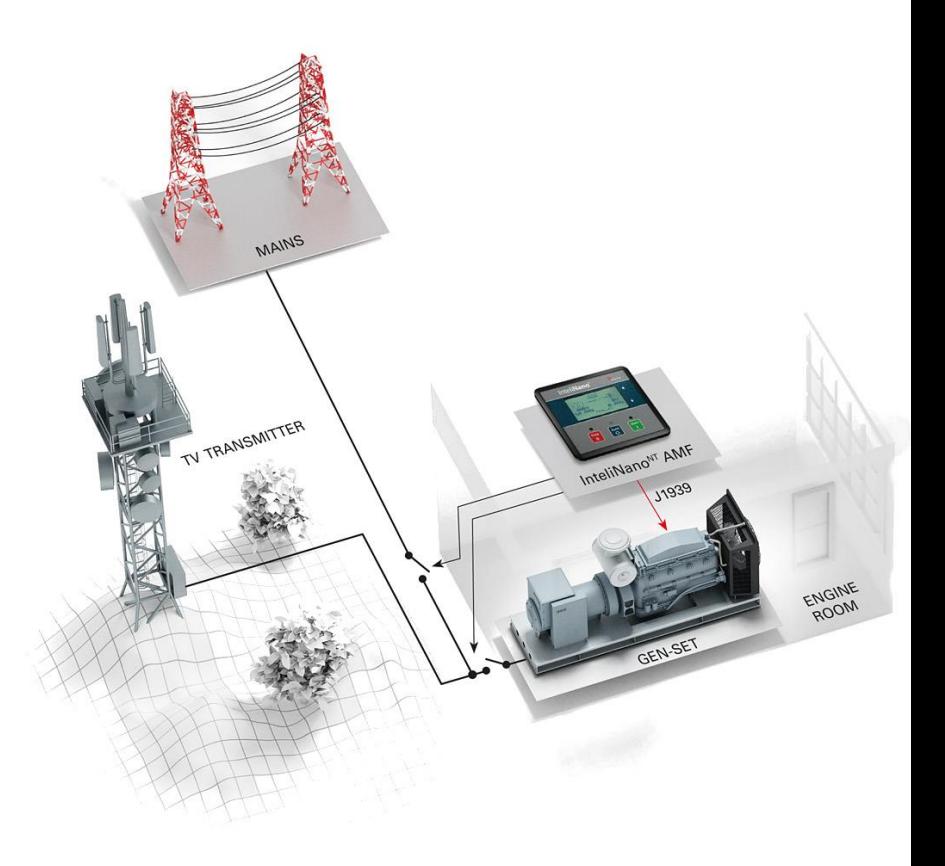

InteliNano<sup>NT</sup> Plus

**ComAp** 

- InteliLite<sup>NT</sup> AMF XX
- InteliLite AMF XX (IL3)

### • Другие подходящие контроллеры:

- Более совершенные
	- InteliCompact<sup>NT</sup>
	- InteliGen 200
	- InteliGenNT(C)
	- **InteliSysNTC**

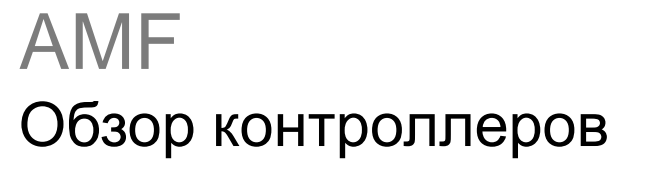

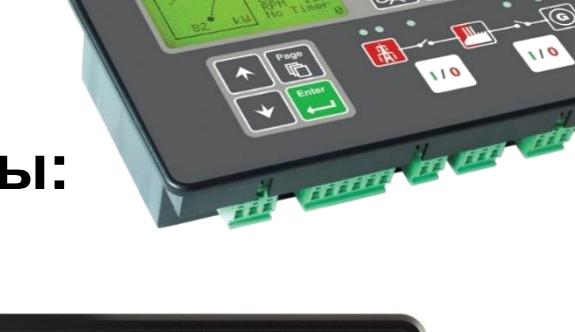

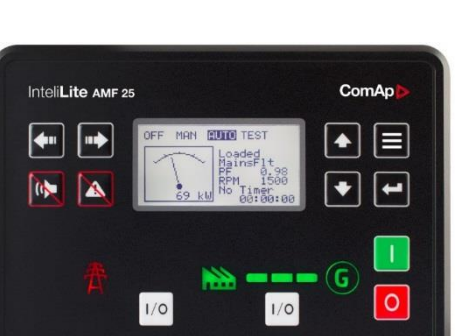

Inteli**Nano** 

 $\overline{\begin{array}{c}\n 3 \text{top} \\
0\n \end{array}}$ 

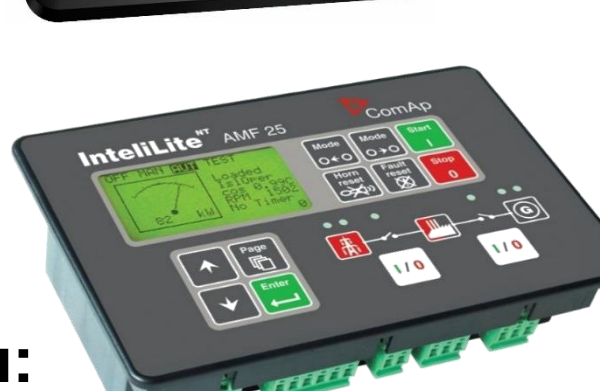

Start

 $\begin{bmatrix} \text{Auto} \\ \text{O} \end{bmatrix}$ 

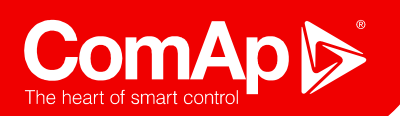

### Применения

Параллельная работа генератора с сетью

### **Одиночная параллельная работа с сетью (SPtM)**

- Управление сетевым и генераторным выключателями
- Параллельная работа
- Режимы Import/Export
- Режим PeakShaving

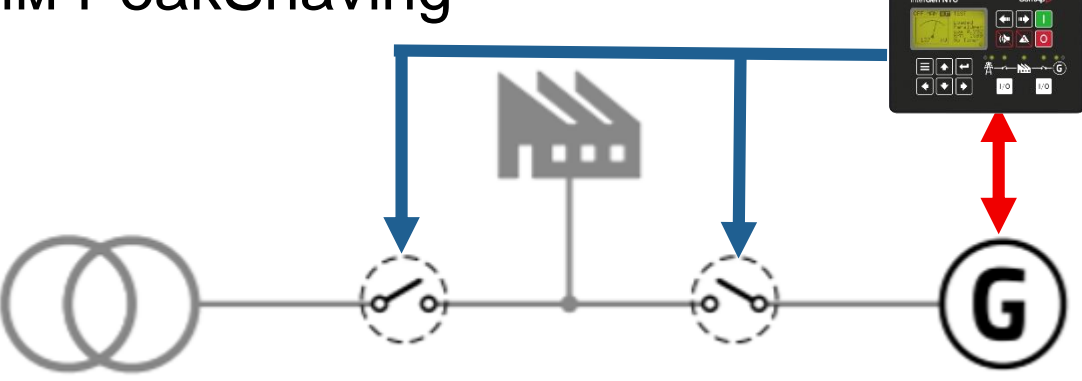

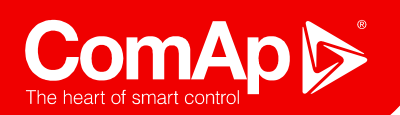

### Применения

SPtM

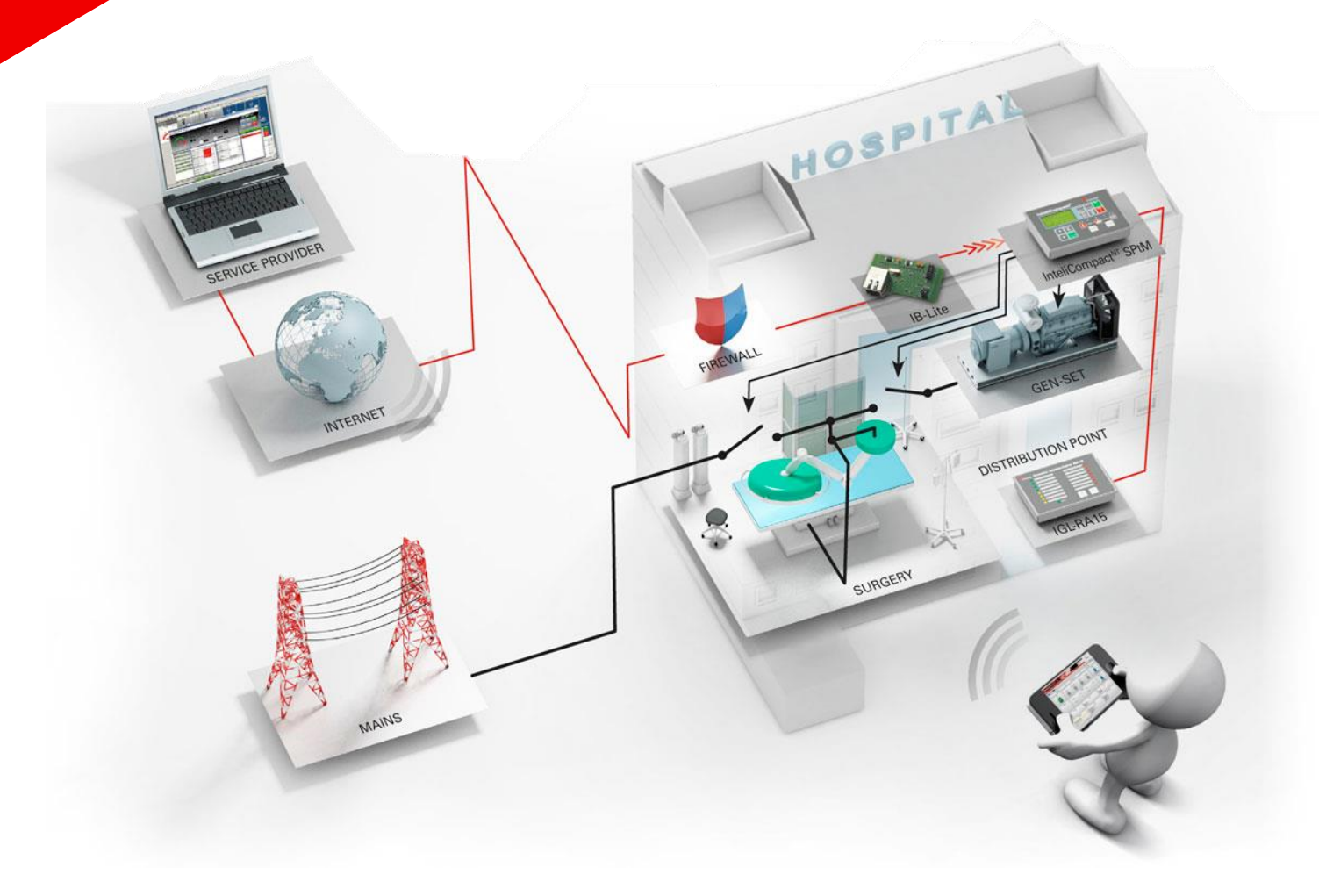

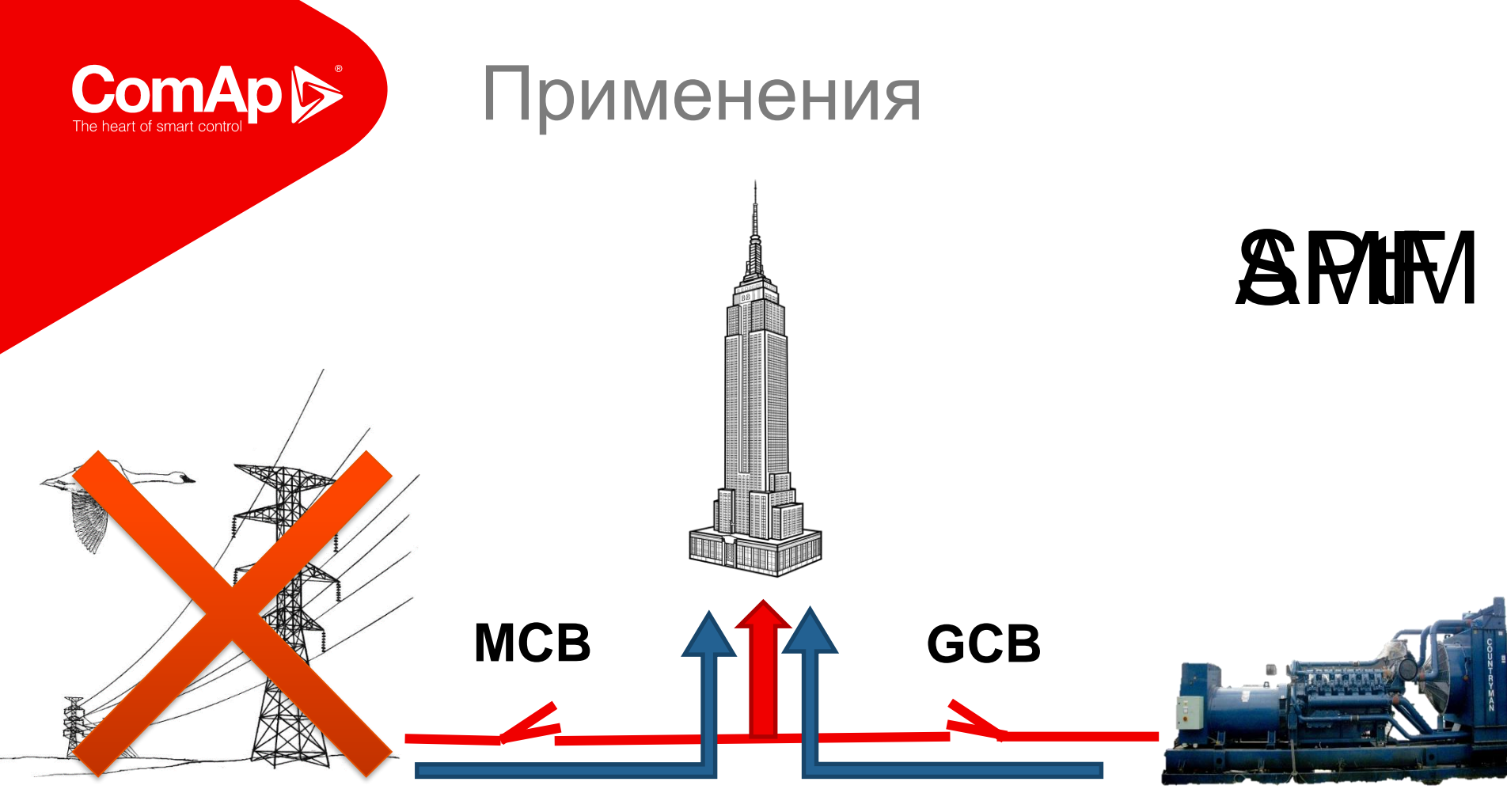

#### MAINS (POWER GRID) GENERATOR

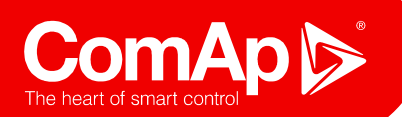

### Применения

Параллельно работающие генераторы

### **Параллельная работа в острове с распределением нагрузки (MINT)**

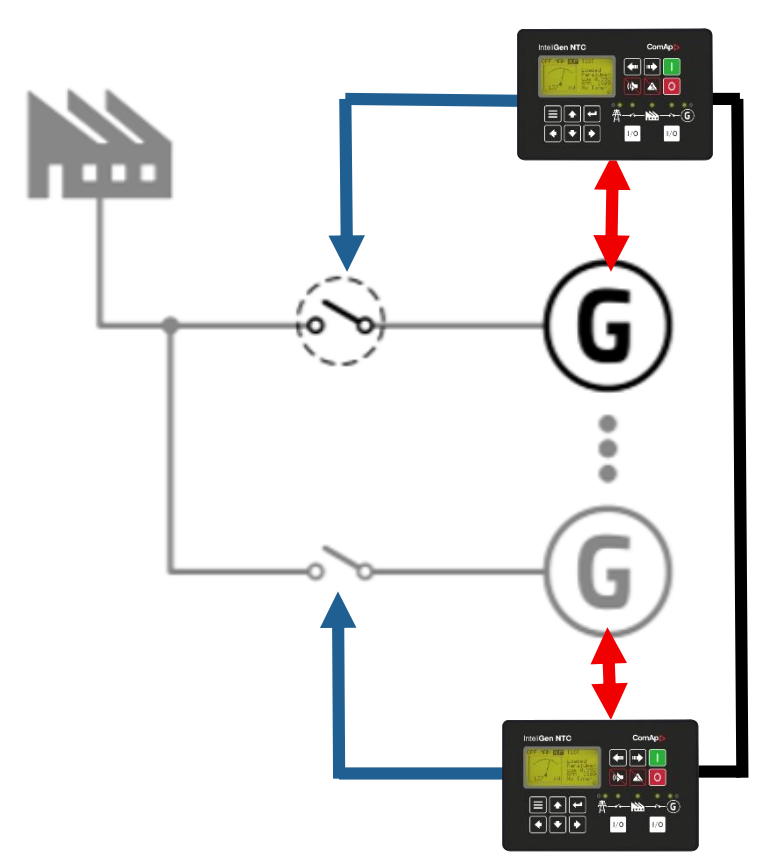

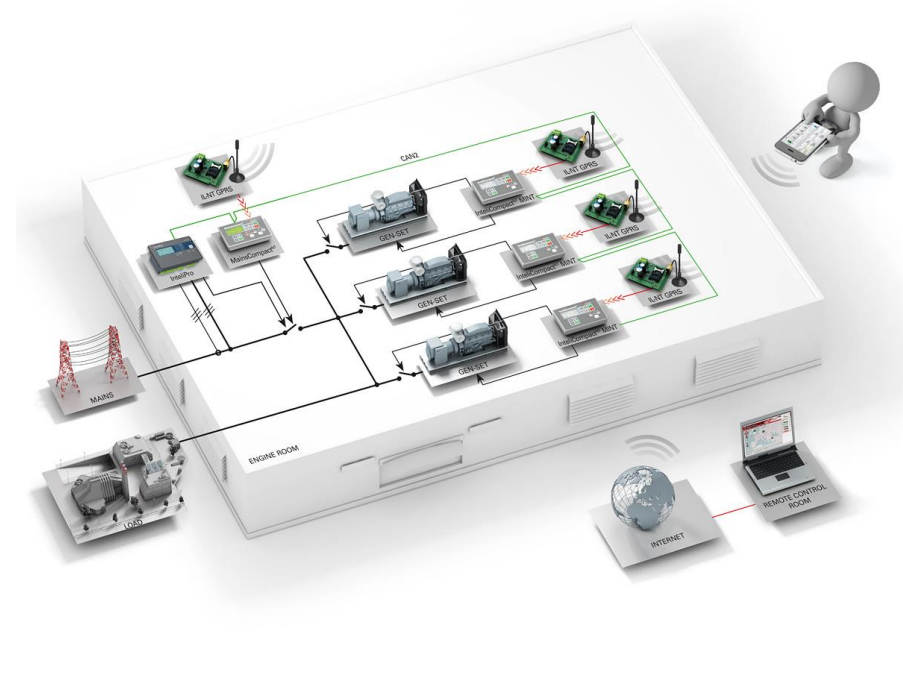

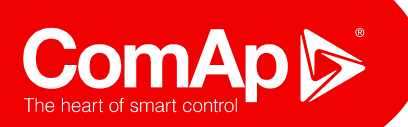

Производство электроэнергии

#### Линейка продуктов

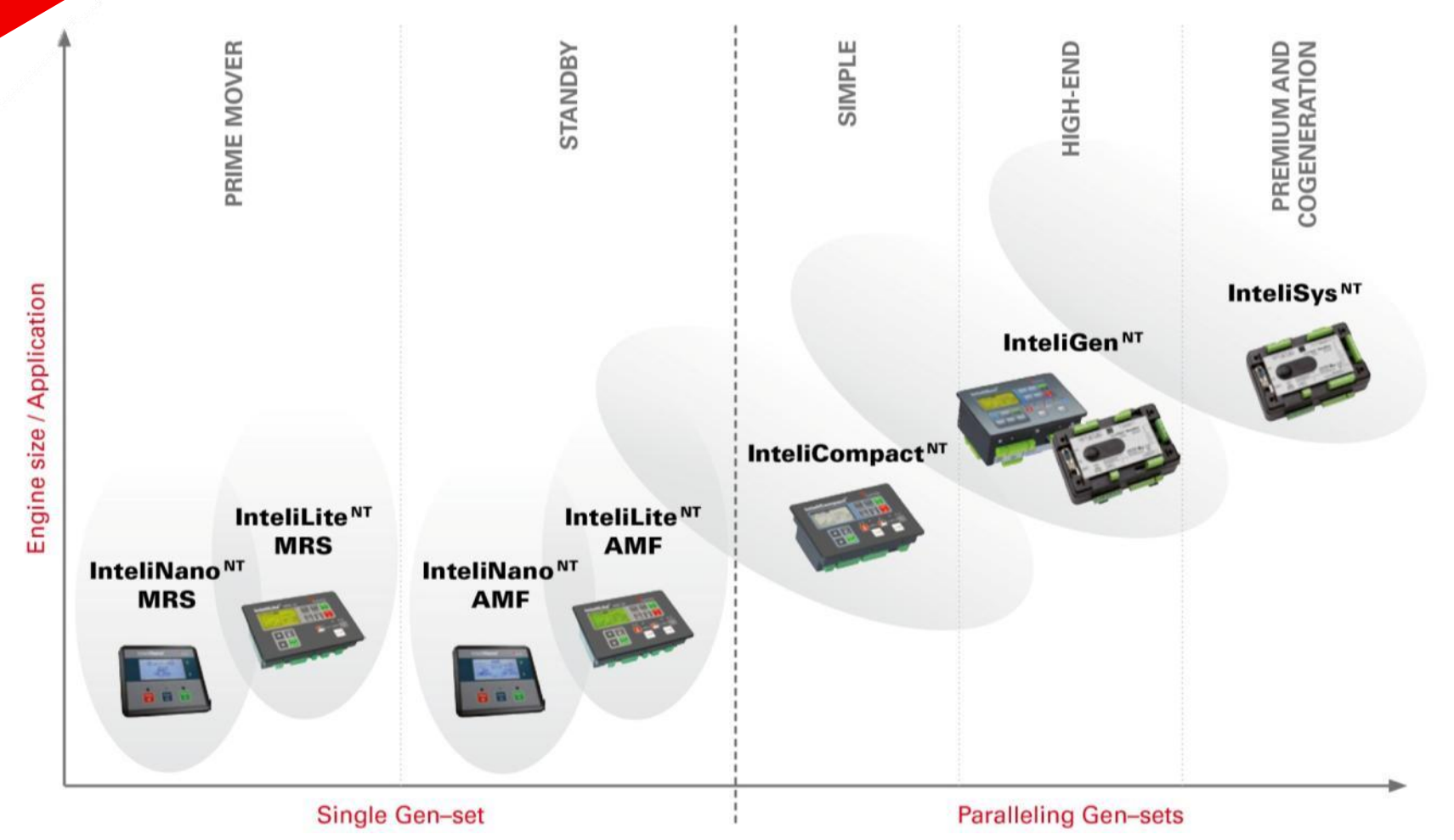

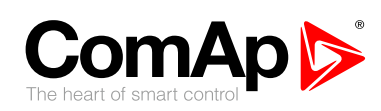

## **Контроллеры:**

## **Новый InteliLite InteliGen 200**

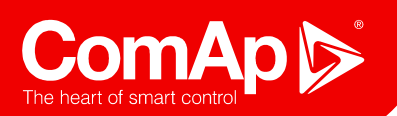

# InteliLite Вступление

#### Главные особенности

- Встроенный ПЛК
- Коммуникационные интерфейсы
- Бесплатное ПО для мониторинга
- Поддержка двигателей с ECU
- GPS трекинг, гео-зонирование
- $\triangleright$  USB на корпусе
- Журнал событий 350 записей
- 5 вариантов контроллера
- Скрытые символы на передней панели контроллера

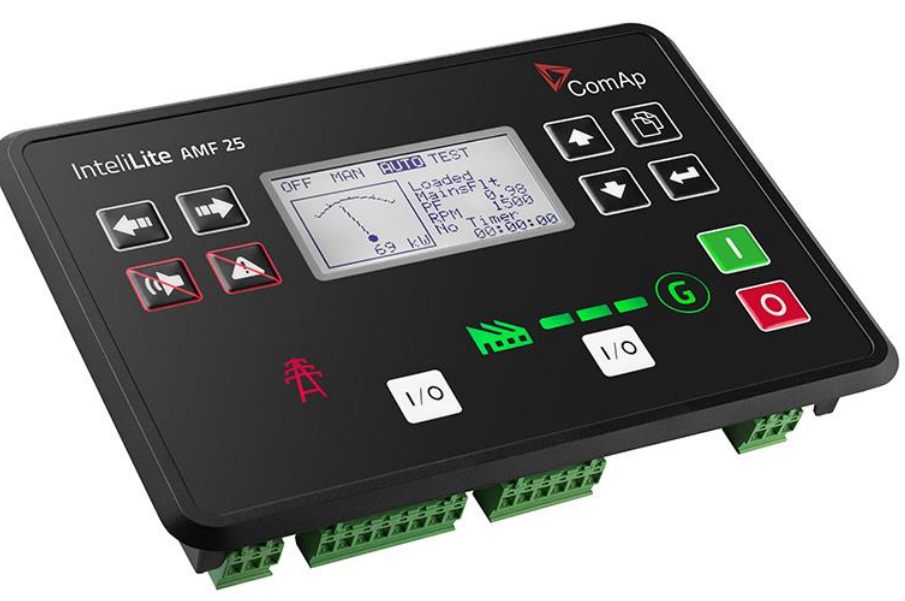

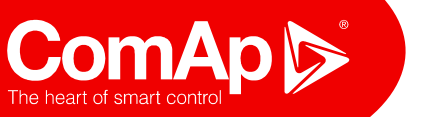

## Inteli**Lite Что нового?**

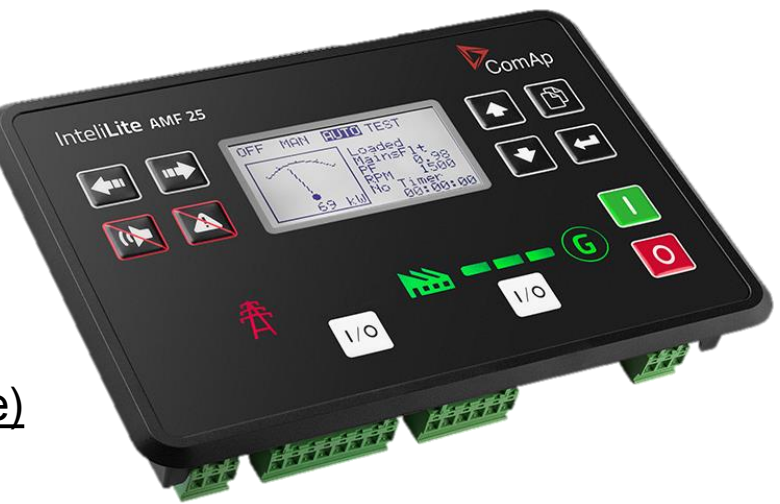

#### **Новый дизайн:**

- **High-side** бинарные выходы (**low-side** ранее)
- 4 аналоговых входа
- 2 силовых бинарных выхода 10 A (для топливного клапана, стартера)  $\bullet$
- 2 универсальных расширительных слота (для коммуникационных  $\bullet$ модулей и модулей расширения)
- Скрываемые символы сети, генератора, нагрузки и выключателей
- Дисплей большего размера
- Встроенный ПЛК

#### **Коммуникация:**

- 4G модем, GPRS модем
- GPS модуль с функциями трекинга и гео-зонирования

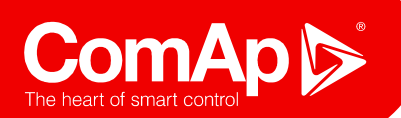

## Inteli**Lite** Что нового?

#### **Функции:**

- Встроенный ПЛК
- Таймеры на основе календаря
- Увеличенная история (350 записей)
- Новый пользовательский интерфейс: InteliConfig
- Полная поддержка протокола SNMP
- 4 активных канала связи (sms / e-mail)
- **Руководства:** все в одном…

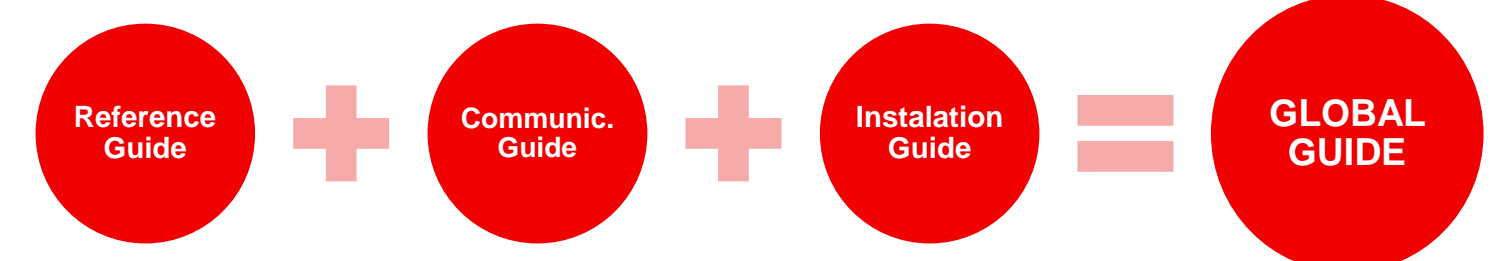

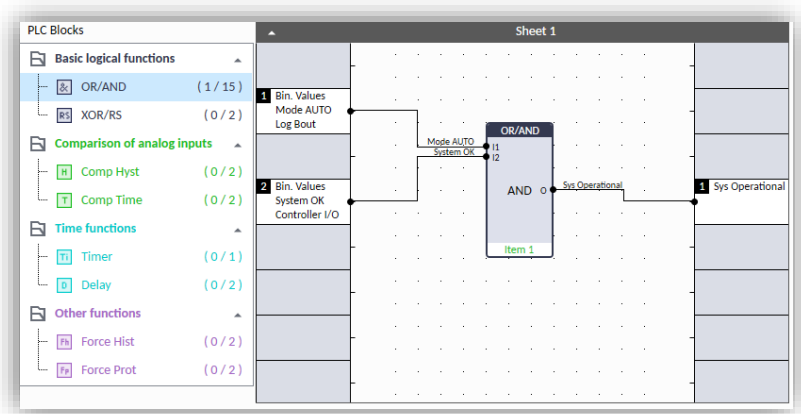

**26**

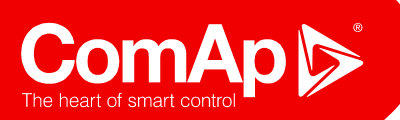

## Inteli**Lite** Гибкость

#### **Гибкая настройка:**

- Настройка параметров автоматизированных функций через уставки (задержки, лимиты, …)
- «Карта» физических входов/выходов
	- Контроллер имеет большее количество логических входов/выходов чем физических
- Выбор и конфигурация модулей расширения
- Создание или редактирование PLC
- Программируемые защиты для бинарных входов:
	- Индикация аварий
	- Только запись в историю
	- Предупреждение
	- Останов
	- BOC (Разм. Выключателя с посл. Охлаждением)

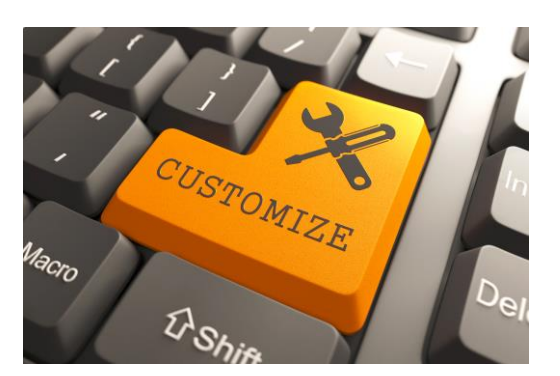

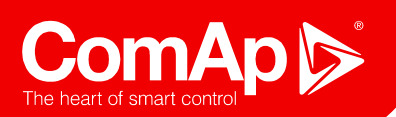

## Inteli**Lite**

#### Варианты

**MRS11, MRS16**

- **Основной источник электроэнергии** (**M**anual or **R**emote **S**tart)
- Управление генераторным выключателем
- Контроллеры Inteli**Lite MRS** могут работать без обратной связи генераторного выключателя.

#### **AMF20, AMF25, AMF25 LT**

- **Автоматическое резервирование сетевого ввода** (**A**utomatic **M**ains **F**ailure start)
- Управление сетевым и генераторным выключателями
- Контроллеры IL **AMF** могут работать без обратной связи сетевого и генераторного выключателей.

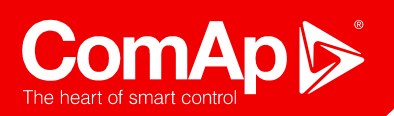

## Inteli**Lite**

#### Варианты: новый InteliLite9

#### **InteliLite9**

- Применения MRS и AMF в одном контроллере
- Дешевая, компактная и простая версия AMF25.
- Повторяет размеры IL-NT.
- 1 слот для встраиваемых модулей
- Не имеет встроенного PLC

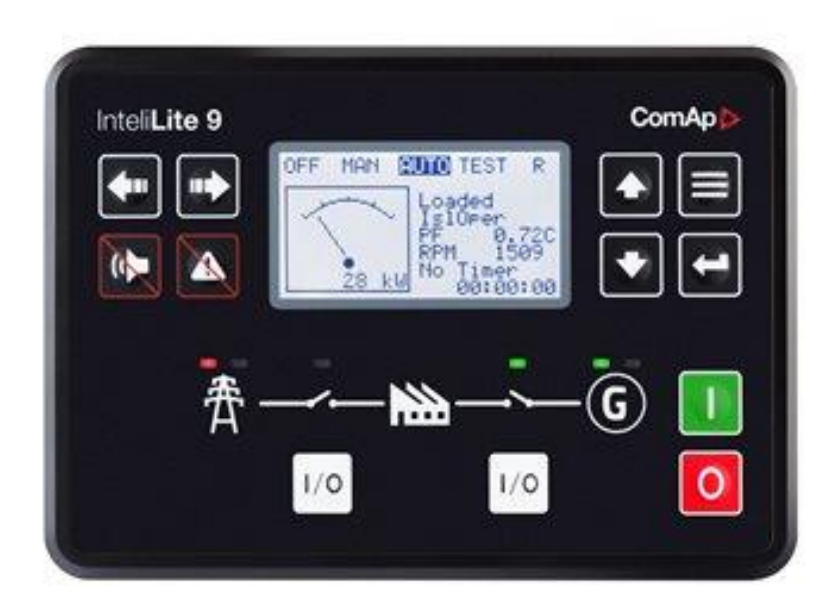

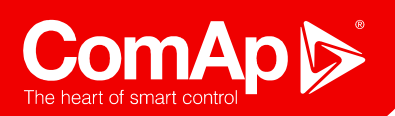

## Inteli**Lite**

Варианты

#### **Сравнительная таблица версий**

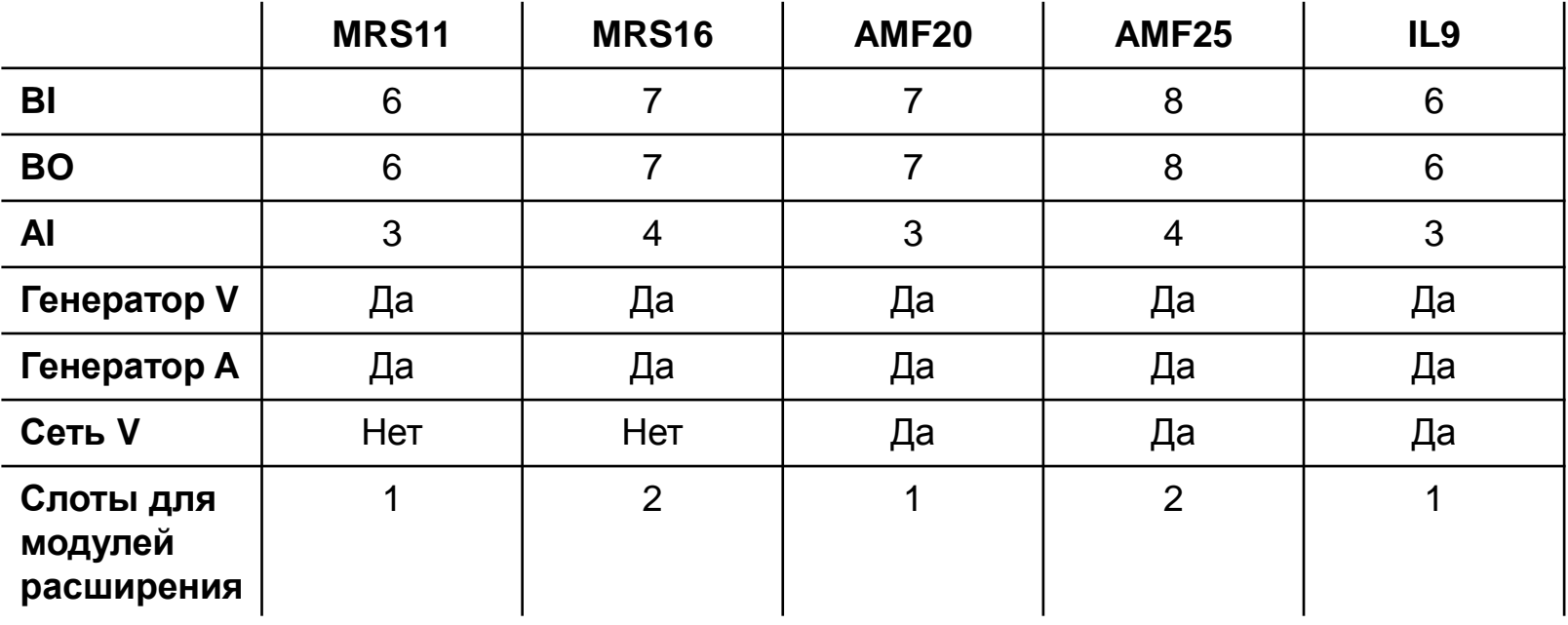

**AMF25 LT: -40°C** .. **+70°C (L**ow **T**emperature**)**

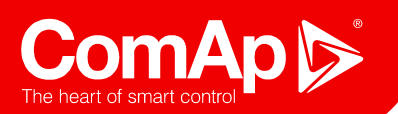

## Inteli**Lite** and **IG200**

### Обзор передней панели

- 1, 2 Выбор режимов MODE, кнопки LEFT/RIGH
- 3, 4 Кнопки Horn и Fault Reset
- 5, 7 Кнопки UP/DOWN
- 6 Кнопка смены экранов
- 8 Кнопка ENTER
- 9 Кнопка START (Только для MAN)
- 10 Кнопка STOP (Только для MAN)
- 11, 12 Кнопки GCB/MCB (MAN, TEST)
- 13, 15, 17 Индикаторы Gen/Load/Mains
- 14, 18 Индикаторы GCB/MCB
- 16 Графический дисплей

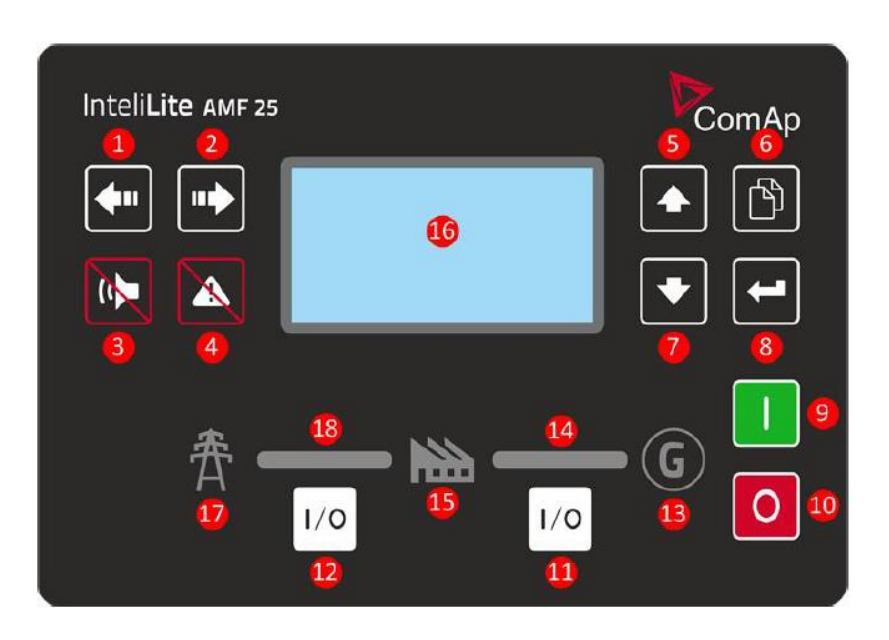

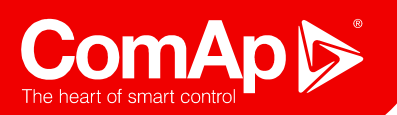

## InteliLite Применения

**MRS** 

"Manual or Remote Start"

Основной источник электроэнергии

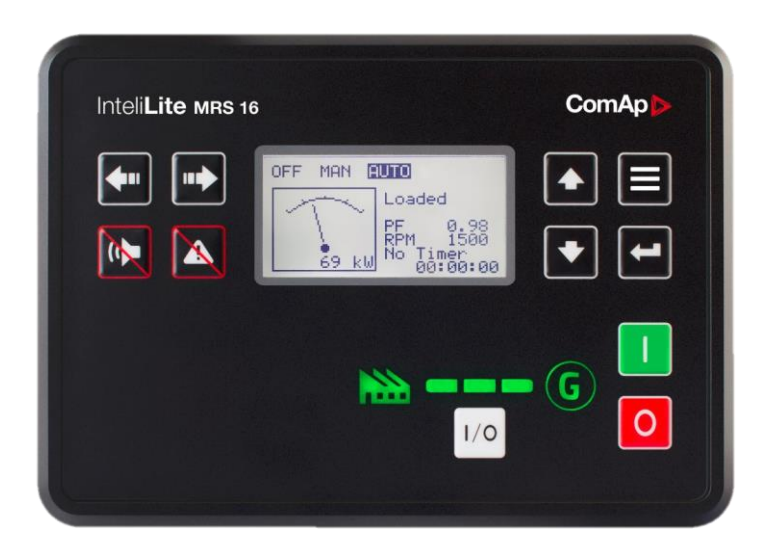

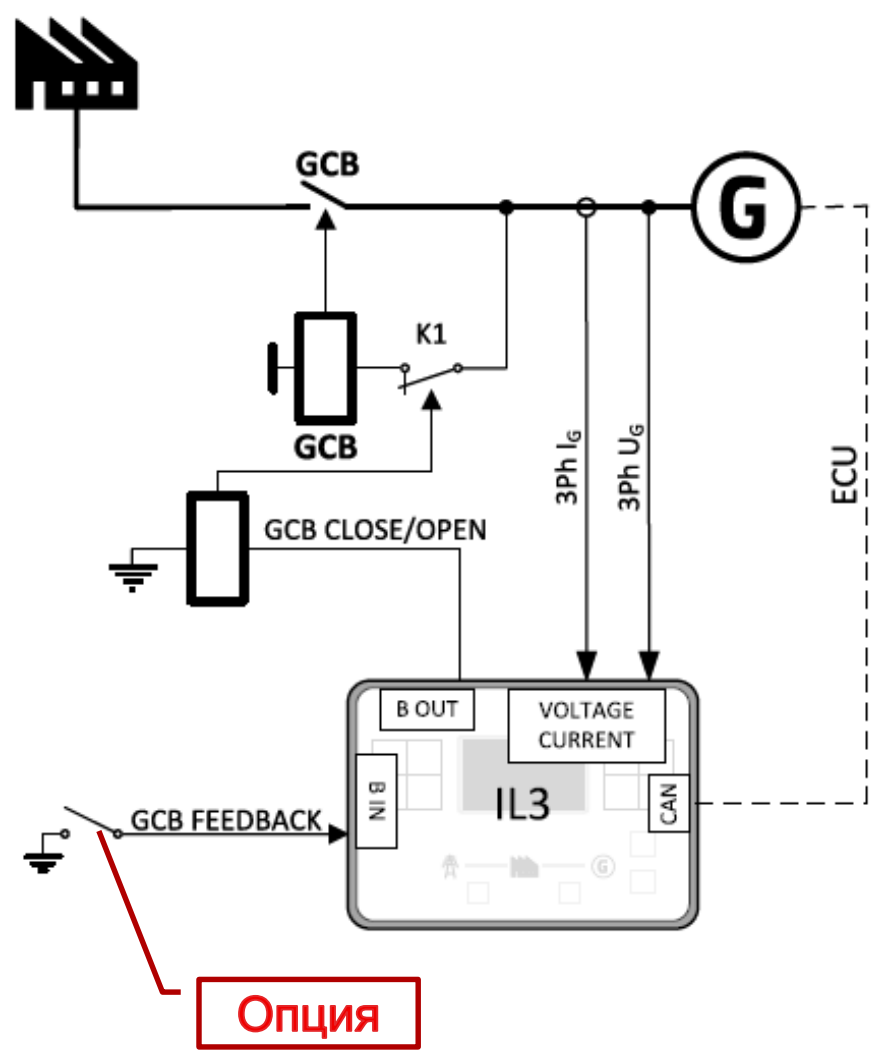

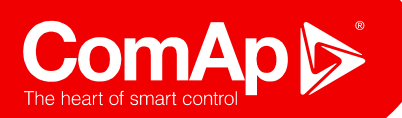

## InteliLite Применения **AMF**

"Automatic start on Mains Failure"

• Автоматическое резервирование сетевого ввода

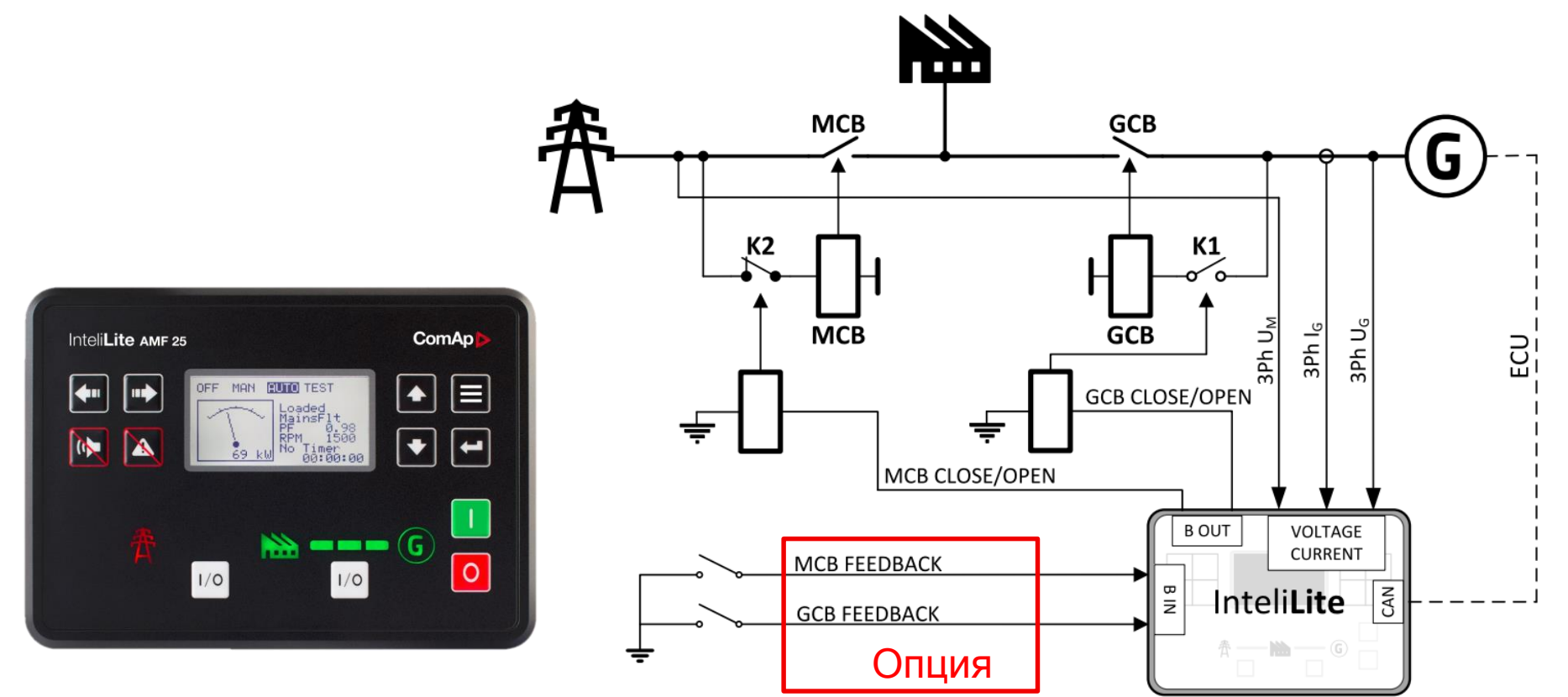

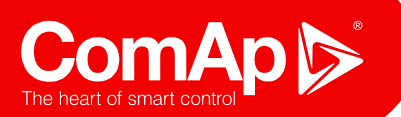

## InteliLite Терминалы

- $\blacktriangleright$  1 Ток генератора
- 2 Напряжение генератора
- $\triangleright$  3 Напряжение сети
- 4 Бинарные входы
- $\triangleright$  5 Джампер CAN1, 120 $\Omega$
- 6 Аналоговые входы, RPM
- 7 Бинарные выходы
- 8 Терминал питания от 8 до 36B

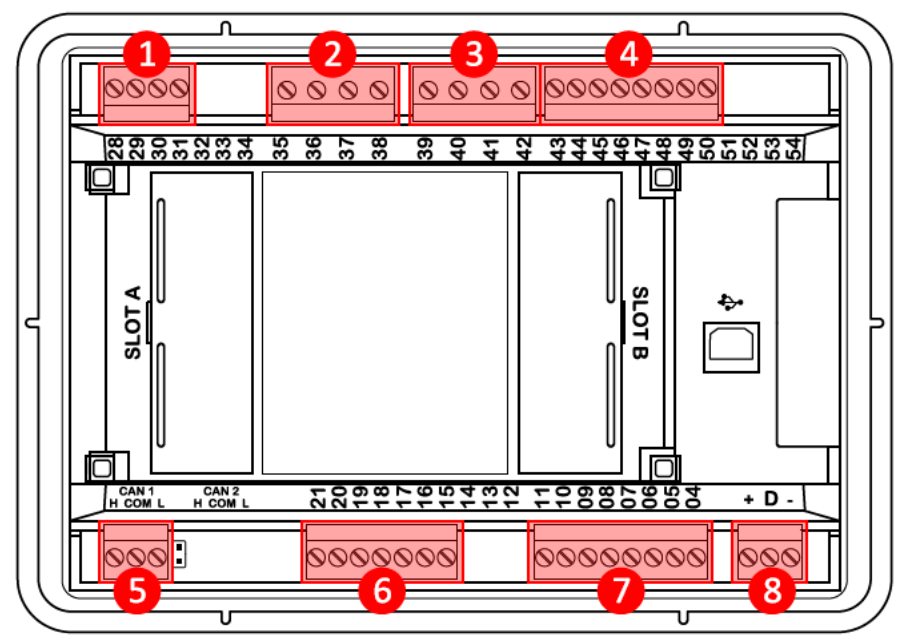

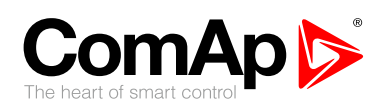

### Inteli**Gen 200**

Новый контроллер генераторной установки для параллельной работы

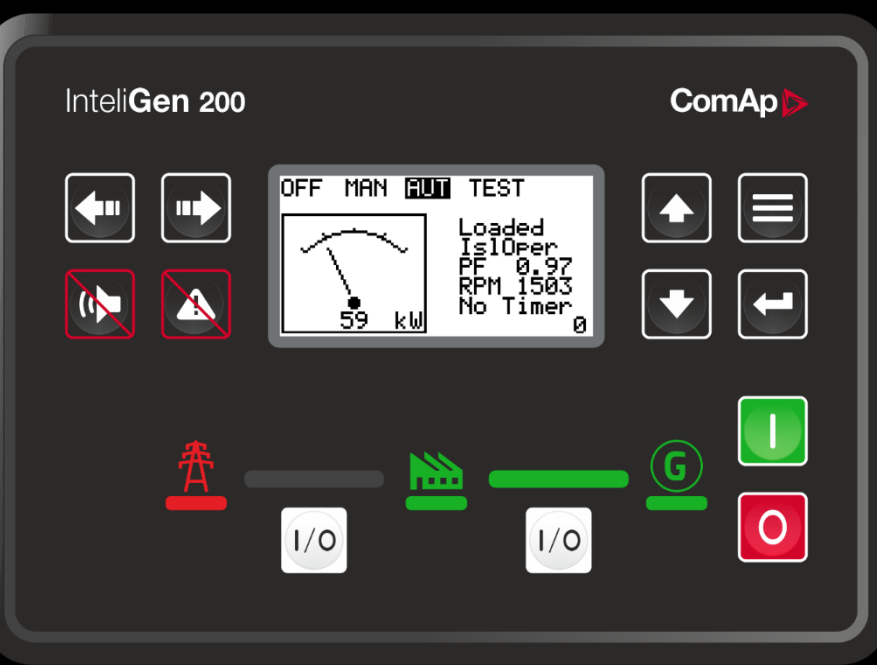

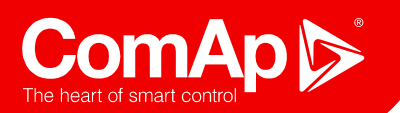

## InteliGen 200

Главные особенности

- IG200 комплексный контроллер для параллельной работы
	- MINT и SPtM в одном контроллере (переклю чается уставкой)
	- Одна позиция на вашем складе
- **Встроенный Е-Stop: BO1&2**
- Встроенный PLC
- Встроенный AVRi
- **Новый InteliConfig**
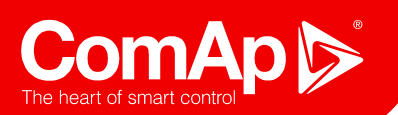

### Описание главных функций

- **MINT и SPtM в одном контроллере**
- **Параллельная работа до 32 генераторов** (коммуникация через шину CAN2)

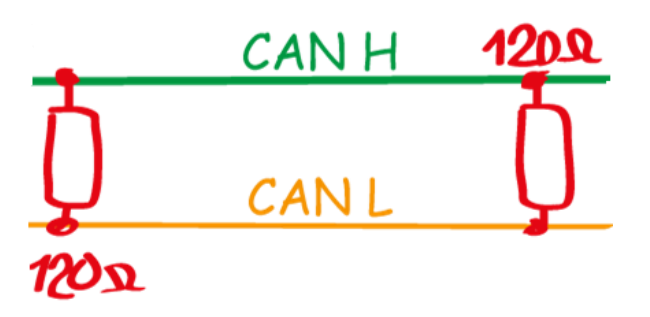

- **Прямое подключение к ECU**
- **Удаленный мониторинг и управление**
- **Функции:**
	- Load Sharing
	- Peak Shaving
	- Load Shedding
- **Поддержка до 5 языков**
- **Детальная история до 350 событий**
- **Точные RMS измерения**
- **Встроенный PLC, встраиваемые модули расширения**

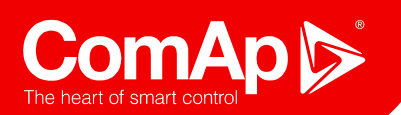

#### Главные аппаратные особенности

#### **Встроенный AVRi**

• Нет необходимости в IG-AVRi и IG-AVRi-Trans

#### **Встроенный USB порт**

• Конфигурирование без внешнего источника питания

#### **Встроенный хост для USBключа**

Для импорта/экспорта FW или SW

#### **Встроенный RS485 порт**

• Для MODBUS коммуникации без встраиваемых модулей

- **4x Токовых канала измерений**
	- Один дополнительный для сети (Import/Export)

#### **Улучшено измерение напряжения и тока**

- Точность 1% для напряжения/тока
- Точность 2% измерения мощности

#### **Аварийный Стоп**

Взаимосвязанные BO1 и BO2 (физические контакты)

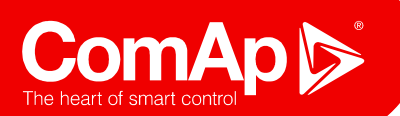

### Главные особенности

#### **Блоки PLC**

- Логические функции
	- 16x OR/AND, 2x XOR/RS
- Компараторы
	- 2x Comp Hyst, 2x Comp Time
- Таймеры
	- 1x Timer, 2x Delay
- Другие функции
	- 2x Force Hist, 2x Force Prot

#### **Индивидуальные протоколы**

- **MODBUS RTU, TCP (конфигурируемые)**
- SNMP v1 & v2c
- J1939 (включая поддержку Tier4Final)
- **Встраиваемые модули те же, что и для IL3**
	- 4G-GPS, GPRS, RS232-485, BIO8
	- Универсальные модули
	- Возможность использовать различные комбинации

#### **Модули CAN**

- Поддержка новых "Inteli" CAN модулей
- До 5 CAN модулей может быть сконфигурировано для 1 контроллера

#### **Совместимость с поколениями NT & IL3**

- IC-NT (MC-NT), IG-NT (IM-NT), IG500, IG1000
- Load & VAr sharing совместимость

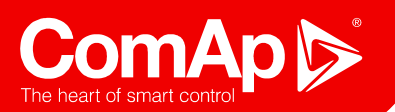

### Что нового: ПО Inteli**Config**

**InteliConfig: ПК инструмент для конфигурирования и мониторинга**

#### **Прозрачная категоризация параметров (уставок)**

- Группы и подгруппы
- Автоматическое скрытие ненужных параметров и функций

#### **Отличный инструмент для настройки**

• Конфигурирование и мониторинг в одном интерфейсе в одном ПО

#### **Простой UI контроллера**

Переработанный интерфейс (старый: LiteEdit)

- **PLC monitor & editor в ПО**
- **Помощь всегда в ваших руках**
	- Справочные панели с описаниями параметров

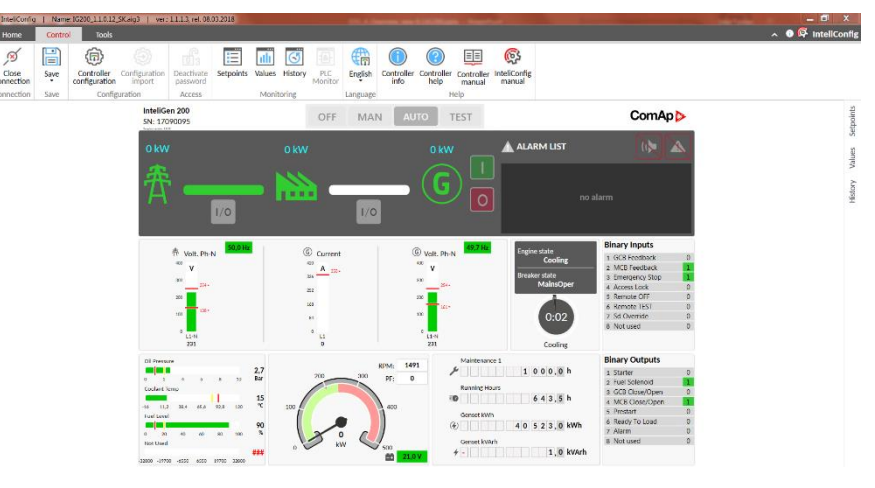

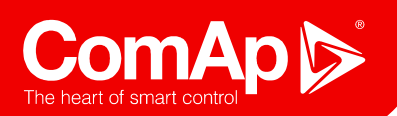

Варианты

### **InteliGen 200:** SPtM или MINT (переключается)

**InteliMains**: применения MCB или MGCB

## **InteliMains BTB**

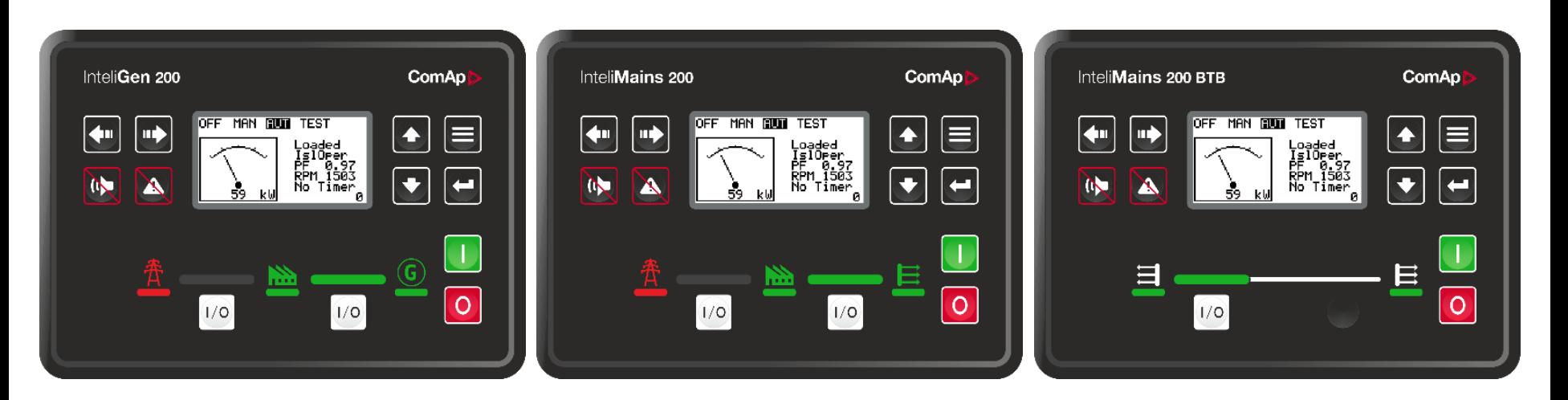

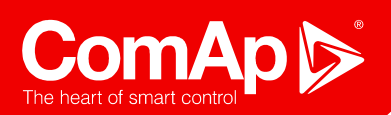

#### Применения

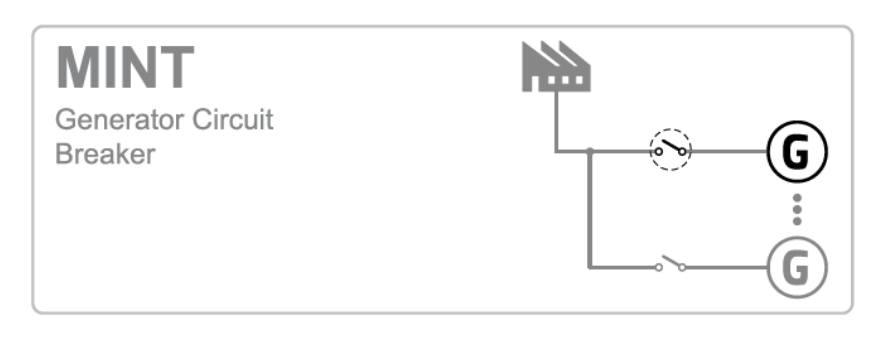

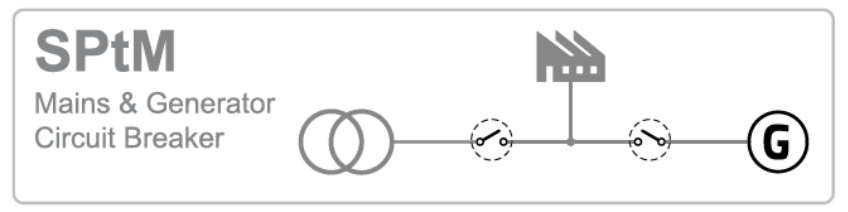

- **1 HW, 1 код заказа**
- **Переключаемые применения в одном FW**
	- SPTM + MINT в одном контроллере
- **Нет необходимости иметь больше позиций на складе**
- **Скрываемые символы**
	- $\bullet$ Индикация в соответствии с выбранным приложением
- **Отличное решение для аренды**
	- $\bullet$ Tracking и Geofencing
	- Альтернативная конфигурация  $\bullet$
	- **DROOP и Emergency DROOP**

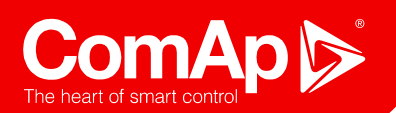

#### Расположение терминалов

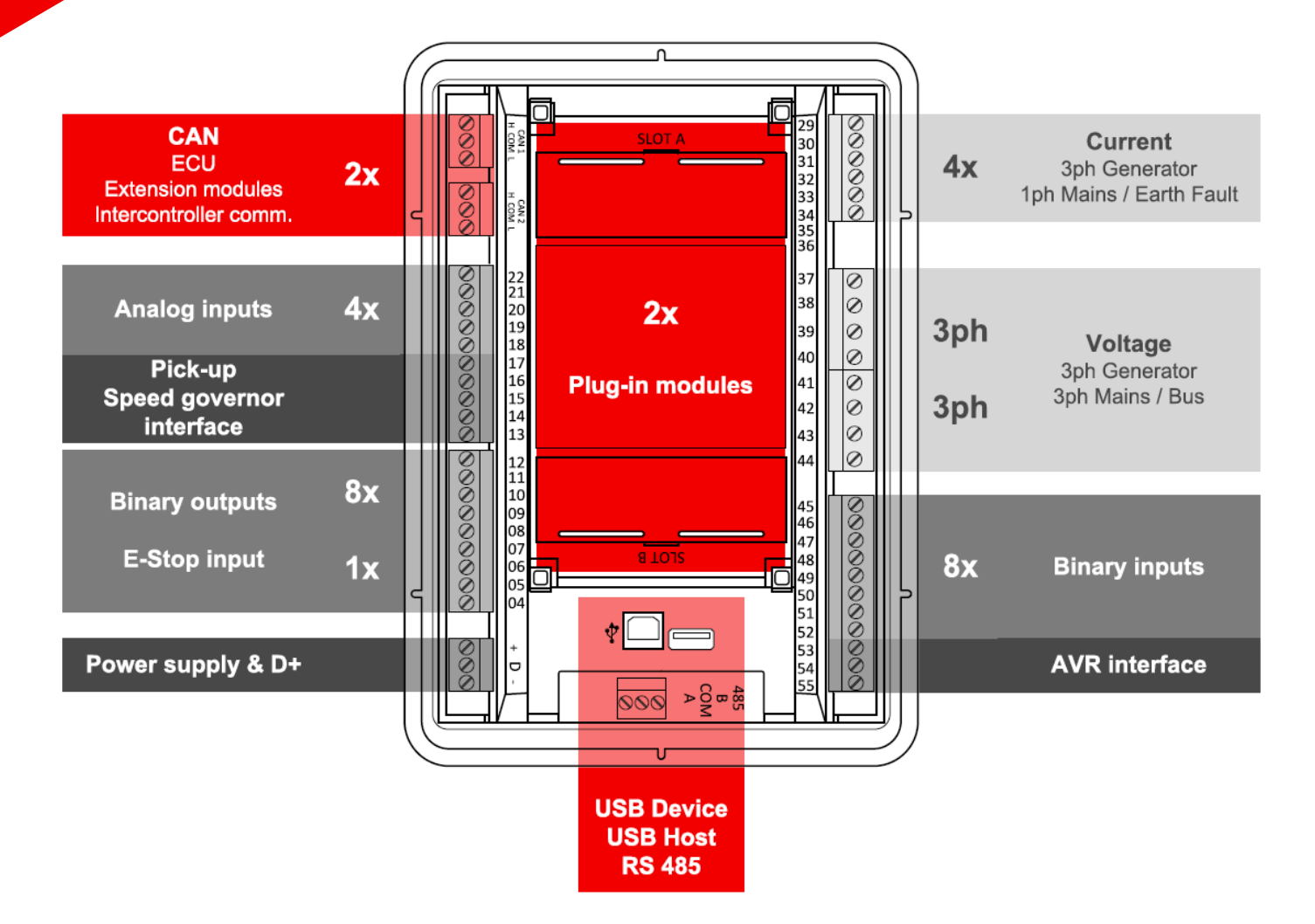

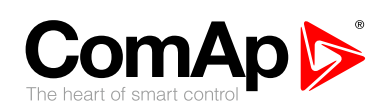

# **Типичное подключение** Новые InteliLite и InteliGen 200

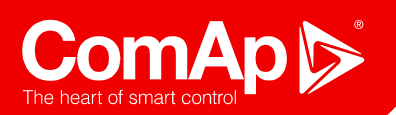

# **IL3** & **IG200** Подключение

### Измерение напряжения

#### **Нстраиваемый PT ratio (0,1 .. 500 / 1В)**

Встроенные настройки для генератора и сети

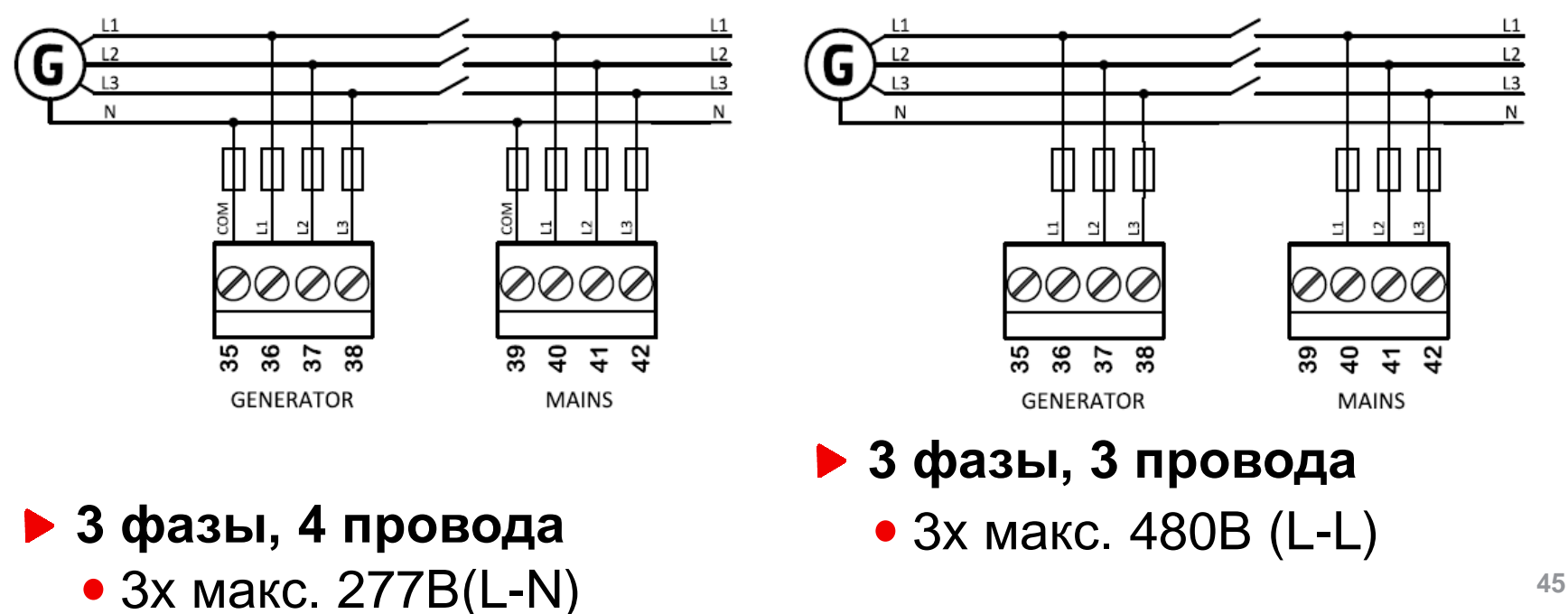

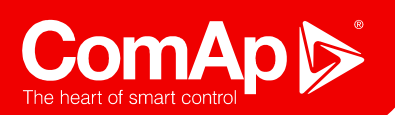

# **IL3** & **IG200** Подключение

Измерение тока

#### **Внутреннее соединение"звезда"**

Настраиваемое CT ratio (1 .. 5000 / 5A)

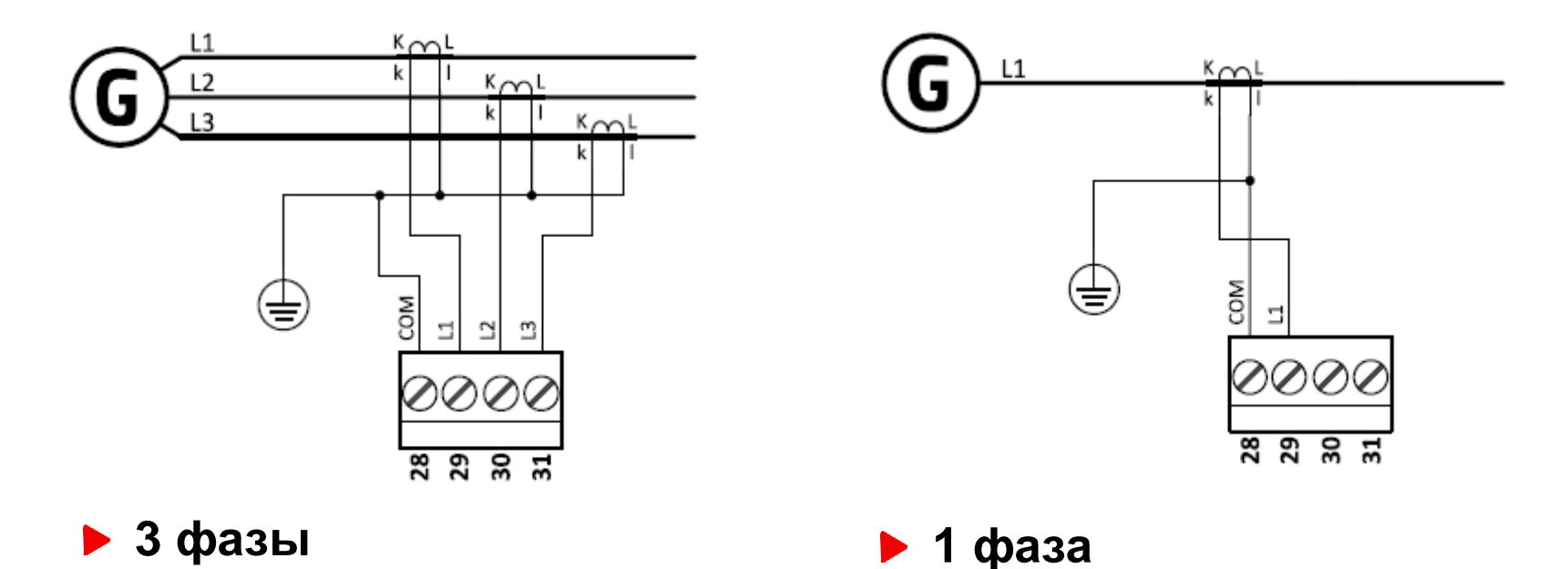

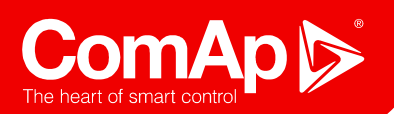

# **IL3** & **IG200** Подключение Бинарные входы/выходы

#### **Бинарные входы**

Общий GND, не изолированы

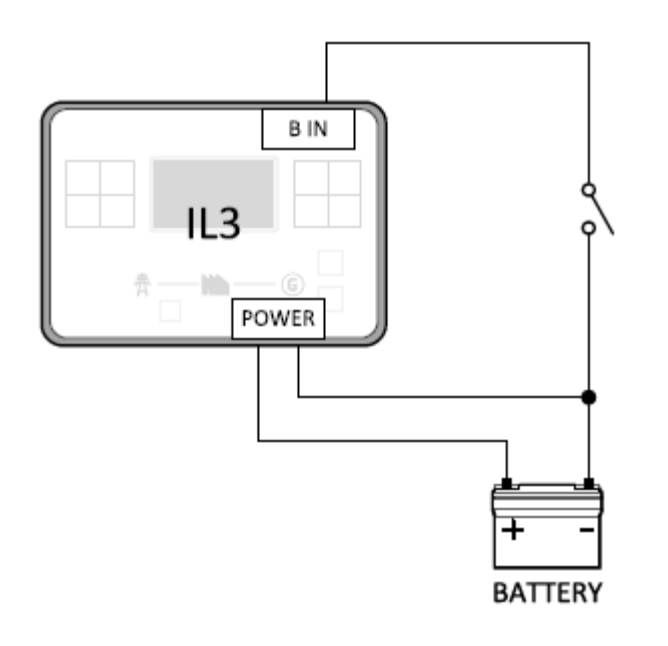

#### **Бинарные выходы**  $\blacktriangleright$

● <u>High-side,</u> 2x 10 А мощных выходов

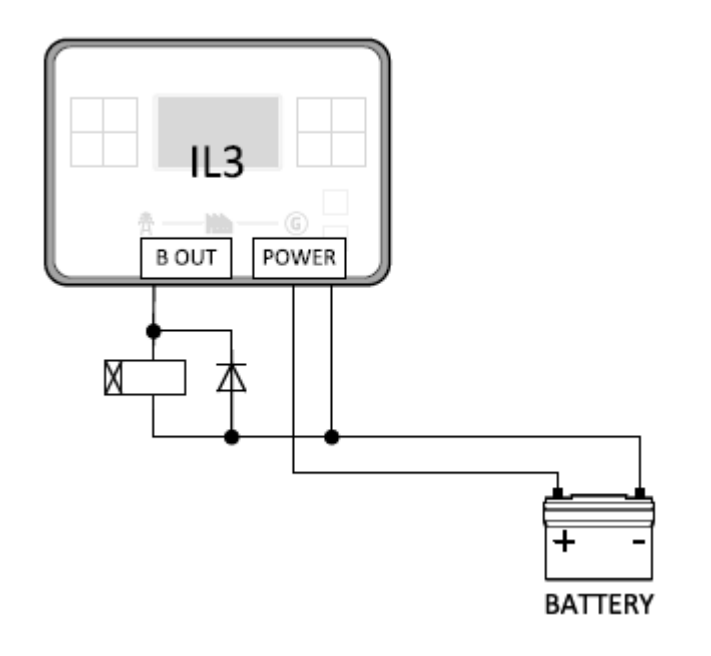

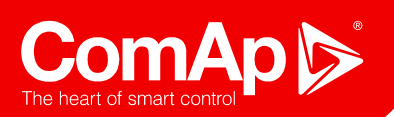

# **IL3** & **IG200** Подключение

### Аналоговые входы

- Общий GND
- Может использоваться как бинарный
- 0 2500 Ом, неизолированые
- Определяемые пользователем типы датчиков (10 точек)
- Определяемые пользователем типы датчиков (VDO 10 Бар, VDO 120°C, …)
- Изолированные и заземленные типы датчиков
- Возможно применение токовых датчиков и датчиков напряжения (детали в руководствах)

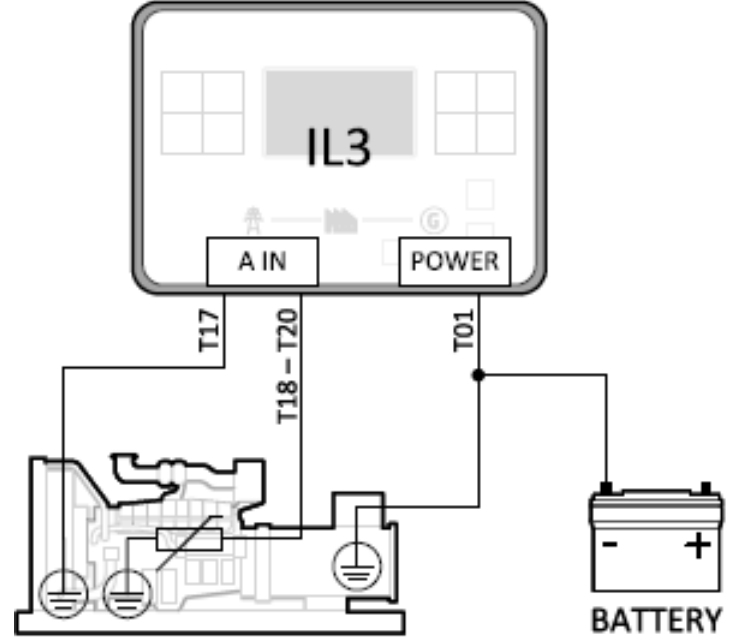

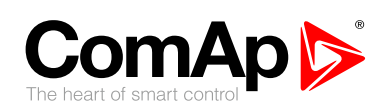

# **Расширение/Коммуникация** Модули для InteliLite и InteliGen 200

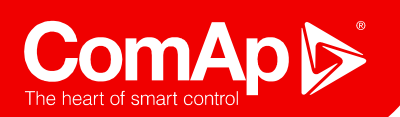

# Модули расширения

### **2 универсальных слота (A - B)**

Оба могут быть использованы для расширения или связи (AMF25, MRS16, IG200)

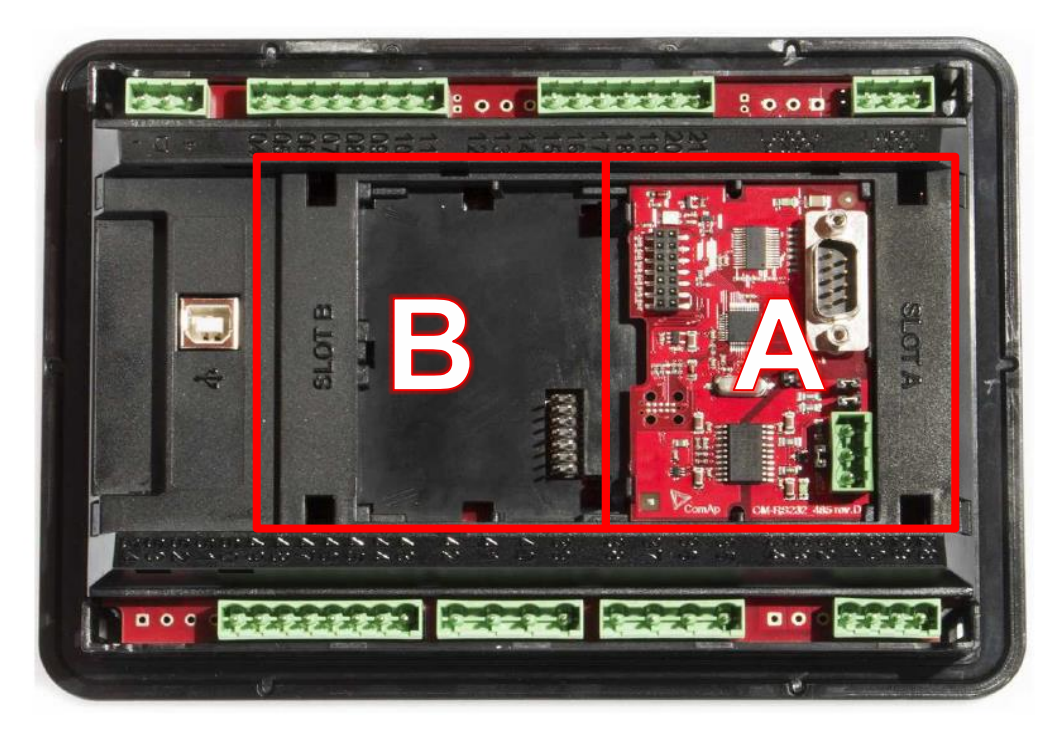

# Модули расширения

#### **Коммуникационные модули:**

• RS232/RS485

**ComAp** 

- Прямое подключение, Modbus RTU
- Ethernet/Internet (RJ45)
	- AirGate, Modbus TCP, SNMP, E-mail
- 4G/GPS
	- AirGate, SMS, E-mail, Locate, Tracking, Geo-Fencing
- GPRS
	- AirGate, SMS, E-mail, Locate, Tracking

#### **Модули расширения:**

#### ● BIO8-EFCP

• 8x бинарных входов или выходов, измерение тока замыкания на землю (1А или 5А CT)

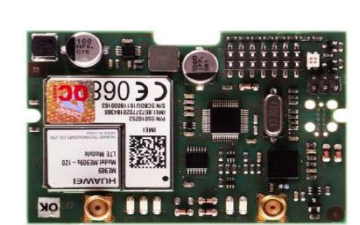

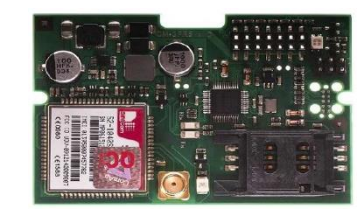

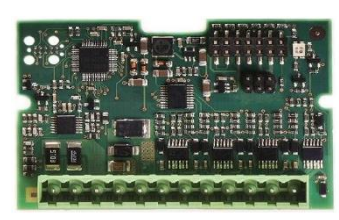

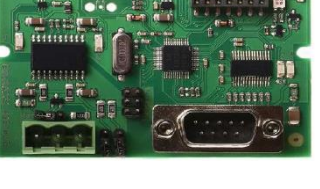

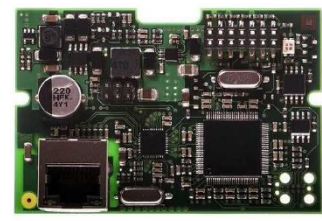

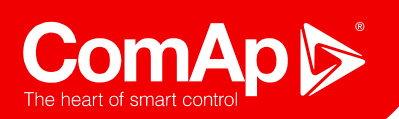

# Модули расширения

### **Модули CAN:**

### • Inteli AIN8 (AIN8 TC)

- 8 аналоговых входов (напряжение, ток, сопротивление)
- Inteli IO8/8, IO16/0
	- Конфигурации 8/8 или16/0, 2 AO

#### • IGS-PTM

- 8 BI, 8 BO, 4 AI и 1 аналоговый выход
- $\bullet$  IGL-RA15

• Удаленный сигнализатор с 15 LED

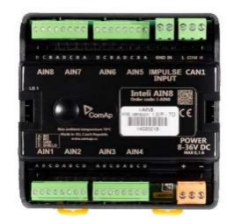

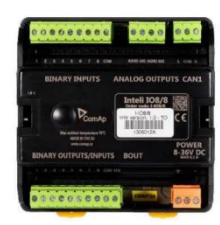

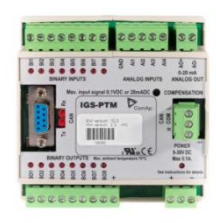

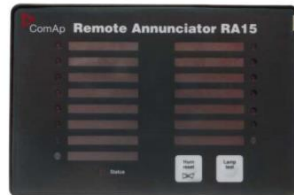

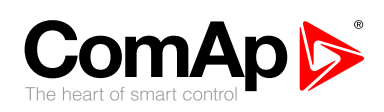

# Перерыв

 $\mathbf{P}$ 

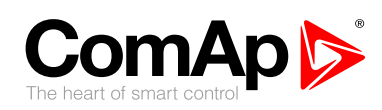

# **Другие применения** InteliNano, Telecom и ATS

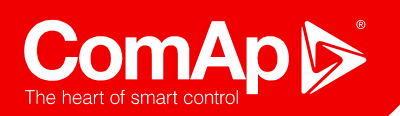

### InteliNano AMF & MRS

## **InteliNano NT**

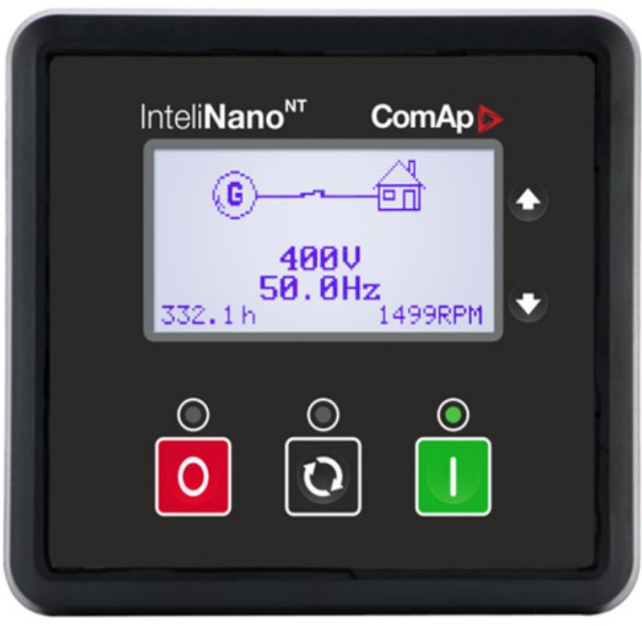

- **NanoEdit, USB подключение**
- 3 фазное измерение напряжения генератора
- Поддержка J1939 (шина CAN)
- Графический интерфейс
- Универсальное применение (AMF или MRS)
- Защиты
- AMF: 1-фазное измерение тока

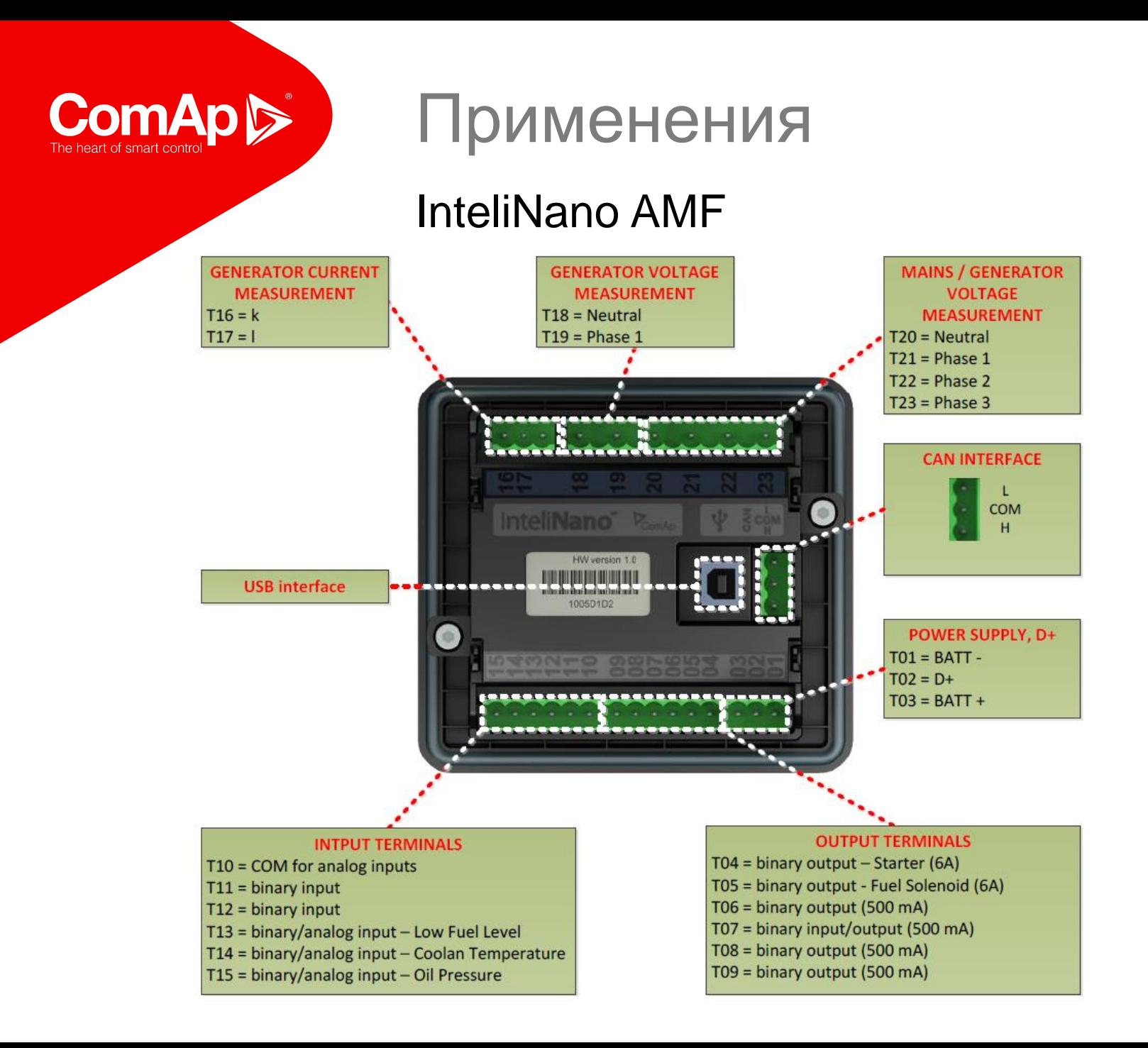

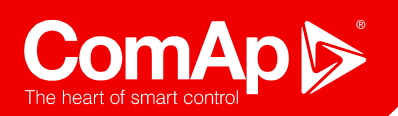

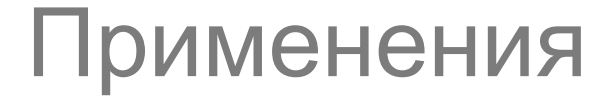

#### TELECOM

## **InteliLite TELECOM**

Дежурное применение с циклическим поддержанием батарей

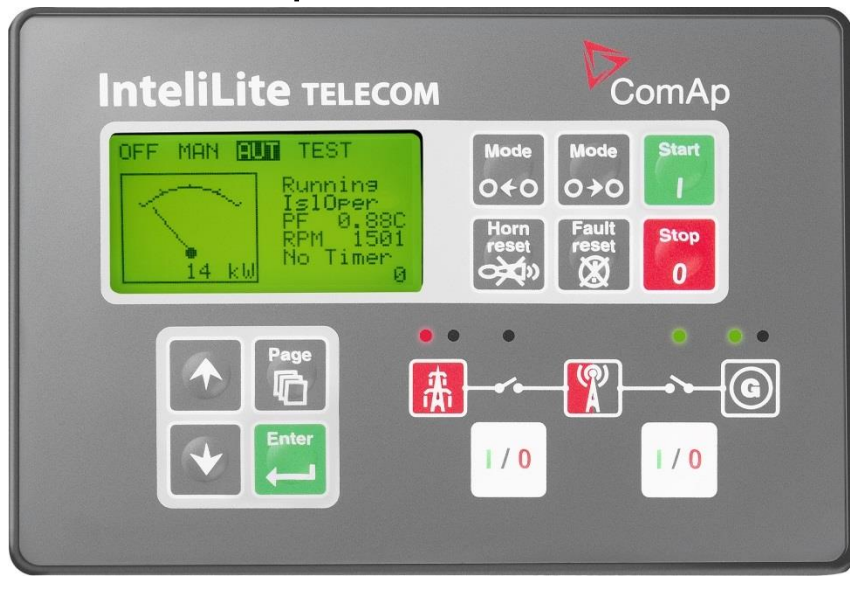

# **InteliLite TELECOM DC**

Управление зарядкой батарей

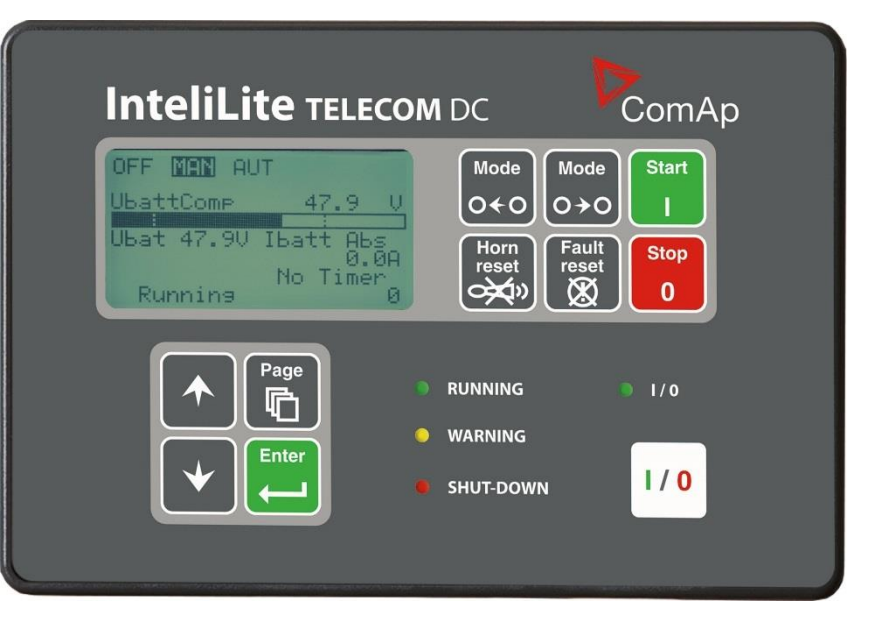

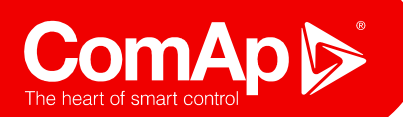

TELECOM решение (переменный ток)

**TELECOM решение с выпрямителем**

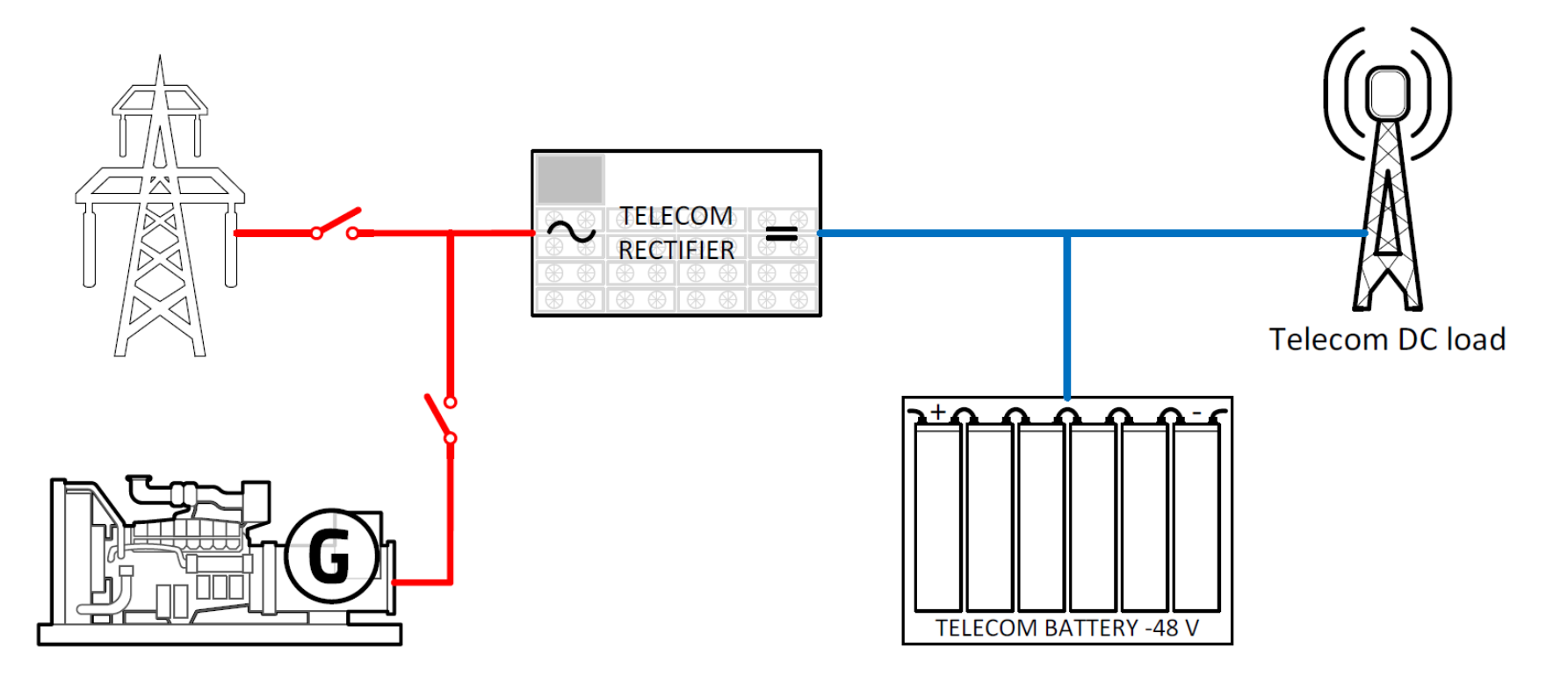

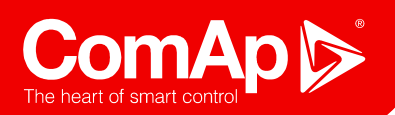

TELECOM решение (переменный ток)

## **InteliLite TELECOM**

- Контроллер генератора переменного тока для автономных и сетевых TELECOM приложений
- Старт/стоп по состоянию батарей
- Управление циклом батарей
- Удаленное управление и мониторинг

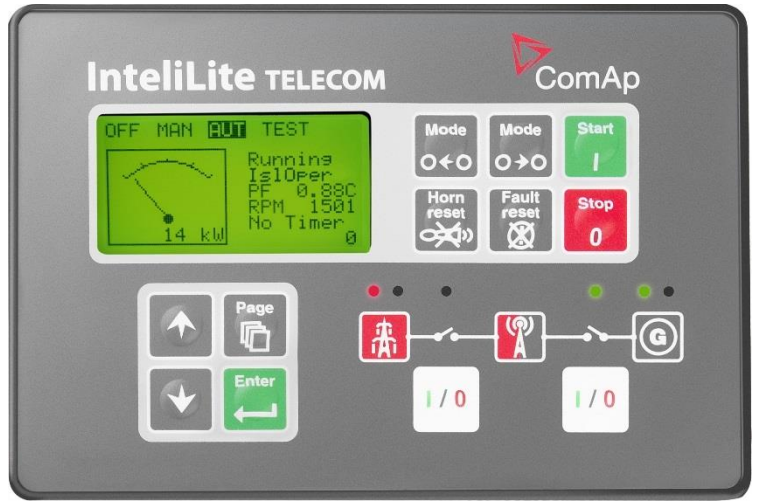

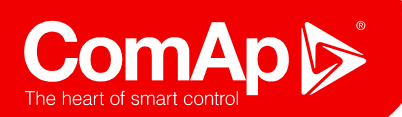

TELECOM решение (постоянный ток)

### **TELECOM решение с зарядкой батарей**

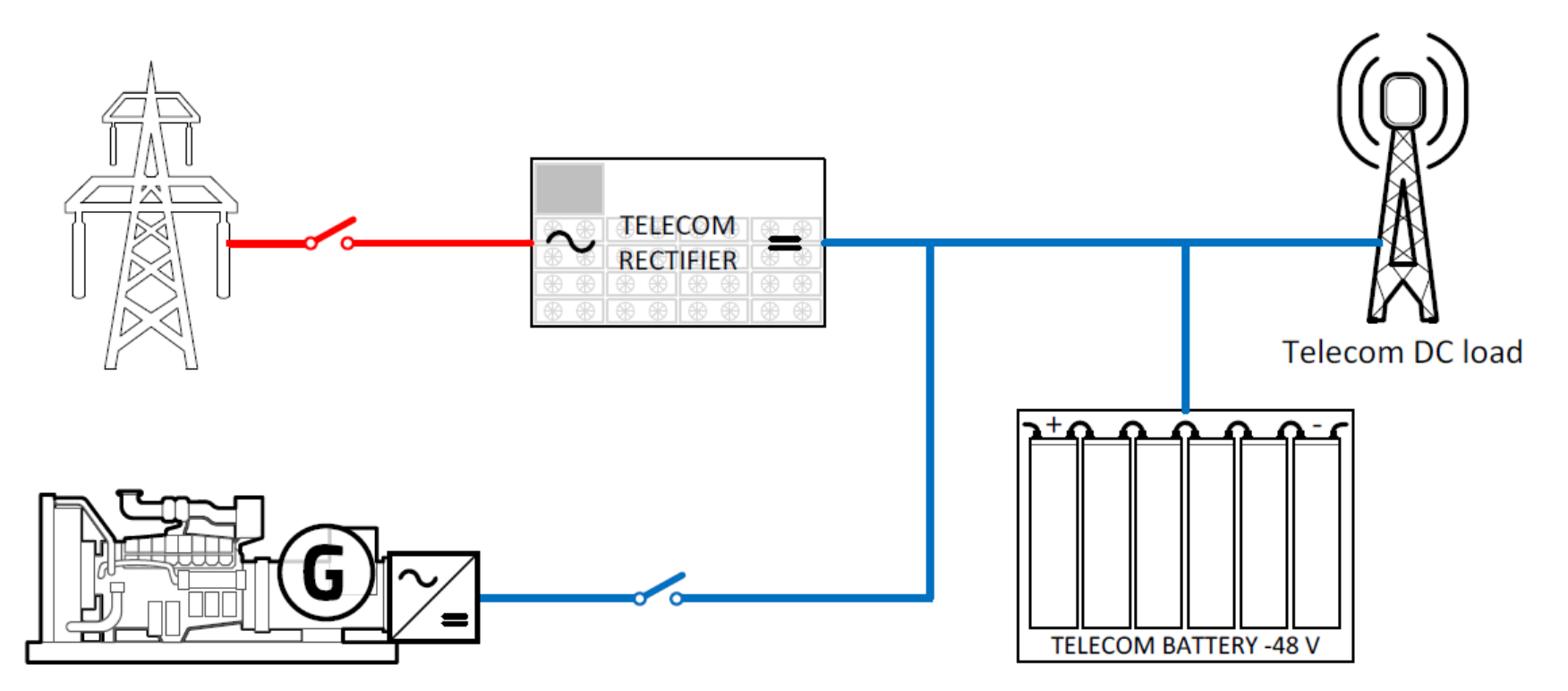

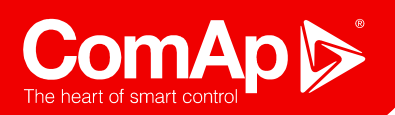

TELECOM решение (постоянный ток)

### **InteliLite TELECOM DC**

- Управление циклом батарей и их зарядкой
- Поддержка гибридных приложений
- Удаленное управление и мониторинг

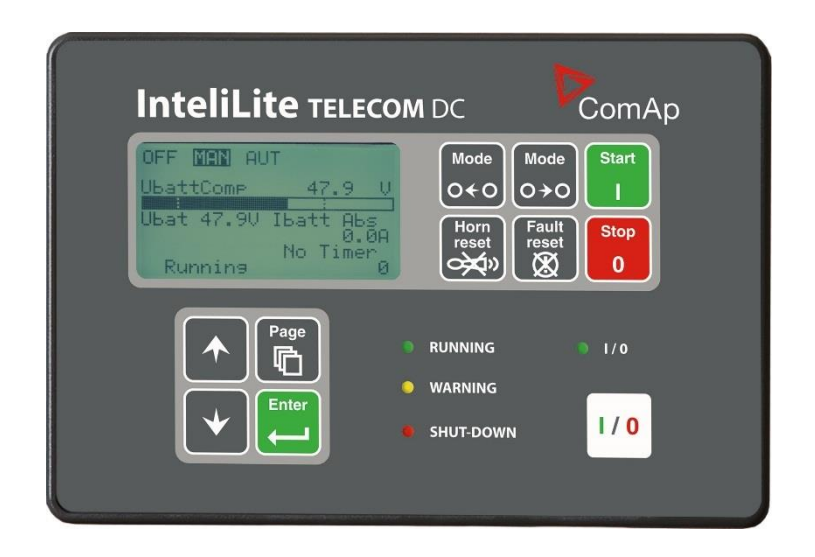

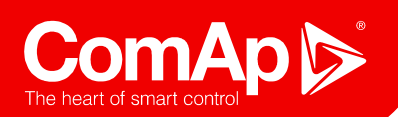

### TELECOM решение (постоянный ток)

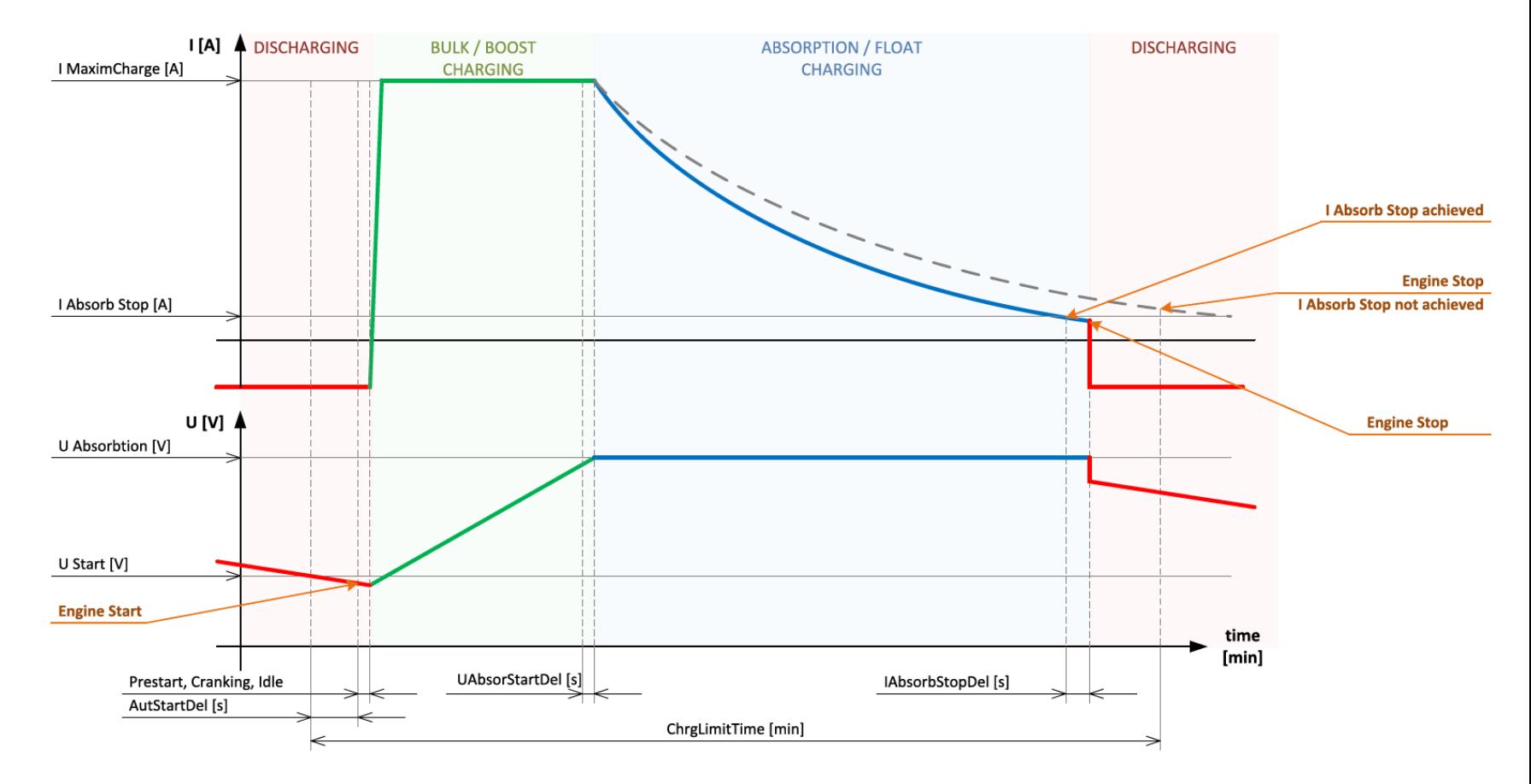

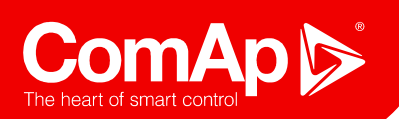

ATS

### **Automatic transfer switch (ATS)**

- Управление переключениями
- Управление источниками
- Пассивная синхронизация

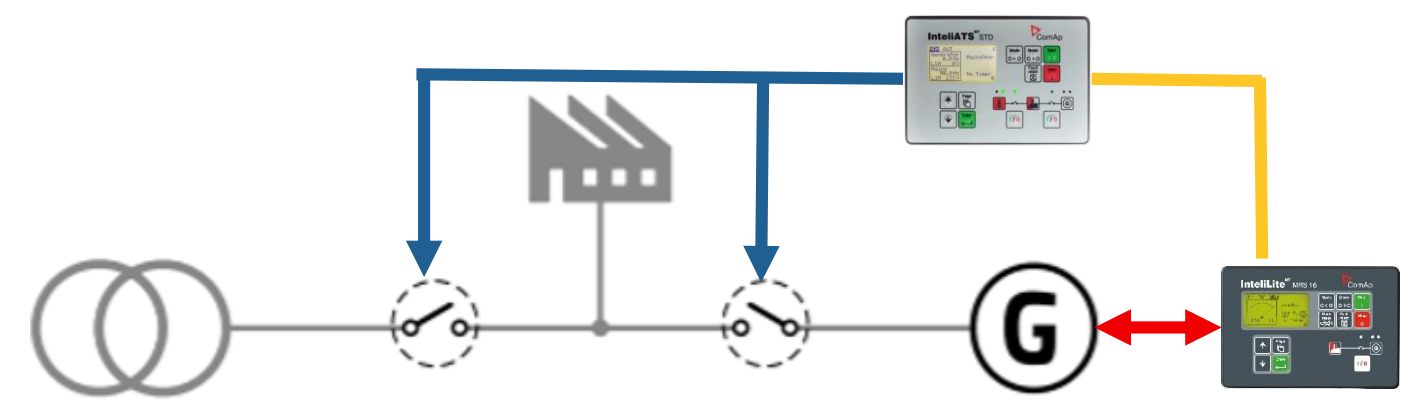

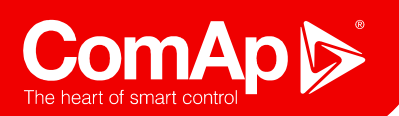

ATS (ATS STD & PWR)

### **InteliATS STD**

- 3-фазное измерение напряжения сети и генератора
- Пассивная синхронизация /переключения

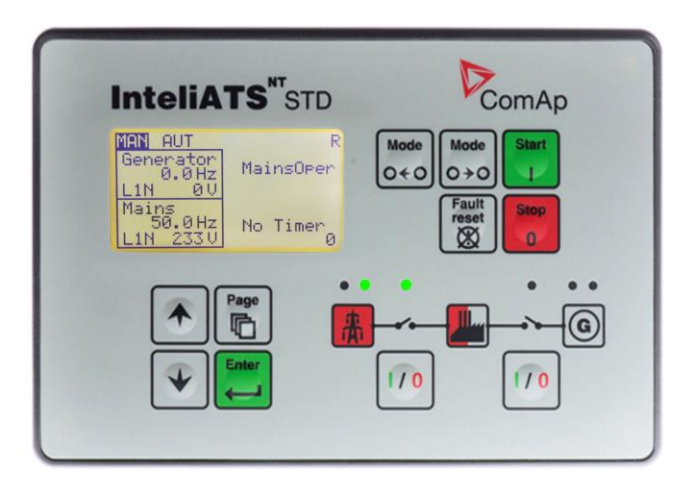

### **InteliATS PWR**

- 3-фазное измерение напряжения сети и генератора
- 3-фазное измерение тока
- Запись истории
- Пассивная синхронизация /переключения

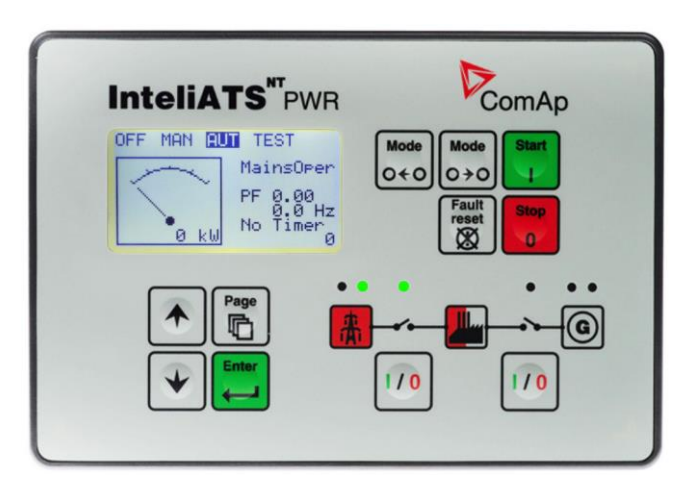

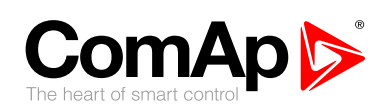

# **Работа контроллера** РЕЖИМЫ

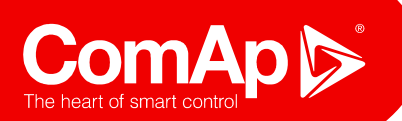

#### **Режим ОТКЛ (OFF)**

- Запуск генератора не возможен (вход Remote Start/Stop игнорируется)
- Кнопки контроллера Start/Stop, GCB/MCB close/open не активны
- Выходы STARTER, GCB CLOSE/OPEN и FUEL SOLENOID обесточены
- Выключатель MCB замкнут (применение AMF)
- Программирование доступно в этом режиме
- Этот режим может быть выбран посредством входа Remote OFF

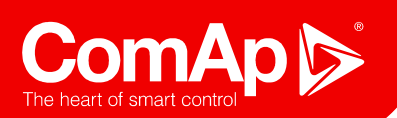

### **Ручной режим (MAN)**

- **Двигатель запускается только по команде (по кнопке на лицевой панели или по замыканию бинарного входа), сама процедура запуска автоматизирована (прогрев, охлаждение и т.п.).**
- Выключатели замыкаются/размыкаются по команде оператора. Логика контроллера не даст замкнуть выключатель, если это приведет к аварии.
- GCB может быть замкнут на обесточенную шину.
- MCB может быть замкнут на обесточенную шину.
- Вход Rem Start/Stop игнорируется.
- Функция автоматического запуска не работает.
- Этот режим может быть включен принудительно через вход Remote MAN.

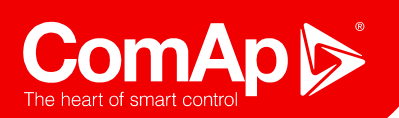

### **Автоматический режим (AUT)**

- Полностью автоматическая работа, действий со стороны оператора не требуется.
- Кнопки управления генераторной установкой/выключателями не активны.
- Вход Rem Start/Stop активен.
- Этот режим может быть включен принудительно через вход Remote AUT.

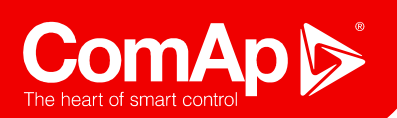

### **Режим тестирования (TEST)**

- Генераторная установка автоматически запускается без нагрузки.
	- "Rem TEST On Load" BI тест под нагрузкой
	- "Remote TEST" BI тест без нагрузки пока нет аварии сети  $\bullet$
- После отключения возвращает обратно сеть.

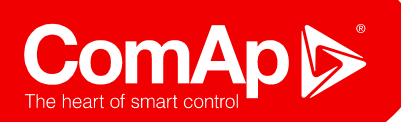

# Состояния контроллера

- **Not ready/ready**
- **Prestart**
- **Cranking (Pause)**
- **Starting (Idle)**
- **Running**
- **Loaded**
- **Cooling**
- **Stop**
- **Shutdown**

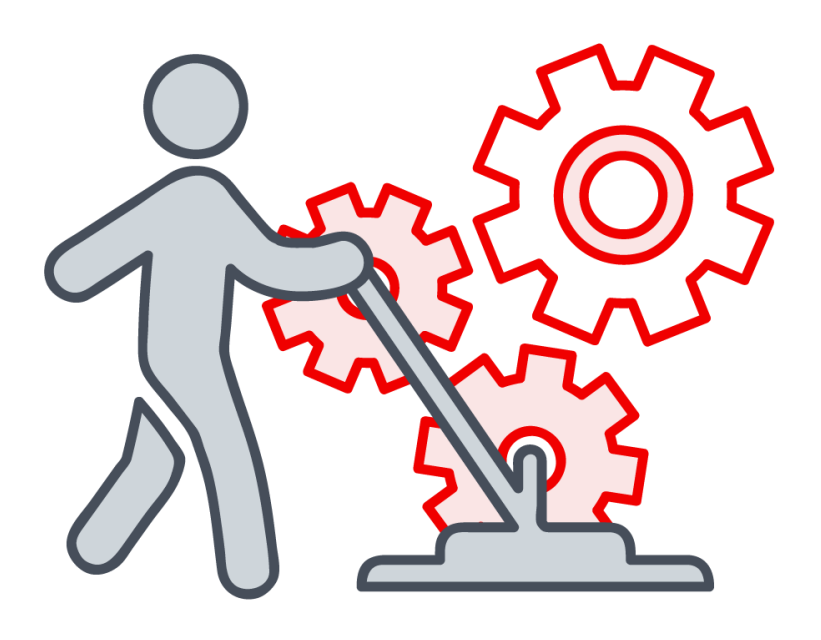

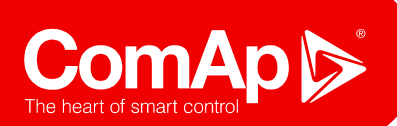

Оценка состояния генераторной установки

### **Двигатель остановлен Двигатель запущен**

#### Соблюдение всех условий:

- Частота вращения <= 1 об/мин
- Давление масла < Starting oil pressure
- Напряжение генератора < 10 В по каждой фазе

### **Двигатель в работе**

- Частота вращения > 2 об/мин
- Давление масла > Starting oil pressure
- Напряжение генератора > 10 В по каждой фазе

Соблюдение одного из условий:

- Частота вращения > starting RPM
- Давление масла > Starting P oil
- Напряжение генератора > 25 %  $V_{\text{nom}}$ Ph-N or Ph-Ph
- Активен вход D+

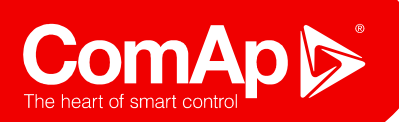

# Состояния генератора

**MainsOper** – Сеть присутствует и её параметры в норме

- **IslOper**  Островная работа
- **BrksOff**  Выключатели сети и генератора разомкнуты
- **MainsFlt**  Авария сети
- **MainsRet**  Возврат сети
- **MinStab Time**  Время паузы оценки аварий
- **MaxStab Time** Время паузы оценки аварий
- **Trasfer delay** между переключением вводов
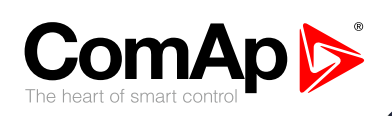

## **Спасибо за внимание!**

8555